République Algérienne Démocratique et Populaire Ministère de l'Enseignement Supérieur et de la Recherche Scientifique Universit´e Abderrahmane Mira de Bejaia

Faculté des Sciences Exactes

Département d'Informatique

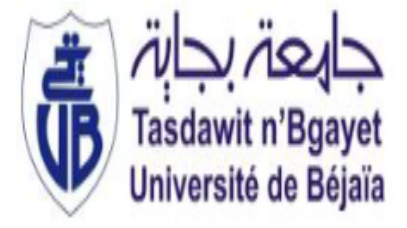

### MÉMOIRE DE FIN D'ÉTUDES

En vue de l'obtention du diplôme d'un Master en Informatique Option : Administration et Sécurité des Réseaux

### Thème

abbbbbbbbbbbbbbbbbbbbbbbbbbbbbbbbbbbbbcEtude et simulation des deux protocoles de routage proactifs (OLSR,DSDV) dans le cadre des réseaux sans fil ad hoc

**tg**<br>''<del>Lassay sayan sayan sayan sayan sayan sayan sayan sayan sayan sayan sayan sayan sayan sayan sayan sayan saya</del>

Soutenues devant le jury composé de : Réalisé par :  $\mathbf{Président : Mr MIR Foundil}$  MelleLARFI Amel  $\textbf{Examinateur :} \text{Mr SAADI} \text{ Mustapha} \textit{M}^{elles} \text{SACHE} \text{ Katia}$ Encadré par : Mr MEHAOUED Kamel

 $\mathbf{d}$ 

ee<br>ee

Promotion : 2015/2016

# emerciements

Tout d'abord, nous remercions Dieu le tout-puissant qui nous a donné le courage, la force et la volonté pour mener ce travail.

Un grand merci pour nos familles, surtout nos parents qui nous ont épaulés, soutenus et suivis tout au long de ce projet.

A nos chères amis qui ont toujours été présents et fidèles.

A notre encadreur Mr. MEHAOUED Kamel pour tout le temps qu'il nous a consacré, pour ces précieux conseils et pour toute son aide et son appui durant la  $r$ éalisation.

Enfin, nous tenons aussi à remercier également tous les membres du jury pour avoir accepté d'évaluer notre travail.

# Dédicaces

Je dédie ce modeste travail à mes parents, aucun hommage ne pourrait être à la hauteur de l'amour dont ils ne cessent de me combler. Que dieu leur procure bonne santé et longue vie.

A mes grands parents que dieu leurs accorde une longue vie inchallah .

A mon frère Massi et mes sœurs Linda, Lahna et Celena.

A mon très cher copain MOUALIK Amar qui a était toujours a mes côtés. A mes oncles et tantes paternelles et maternelles.

A mon binôme S.Katia avec laquelle j'ai partagé les haines et joies tout au long de mon cursus.

#### Larfi Amel

Je dédie ce modeste travail à mes aimables et respectueux parents qui ont toujours viellé sur mes études. Que dieu leur procure bonne santé et longue vie.

A mon très cher frère Mouloud que dieu le protège inchallah.

A mes sœurs : Nassima, Hassiba, Toukfa, leurs maris et leurs enfants.

A mes frères : Nassim, M'henni Omar et leurs familles.

A mon oncle sa femme et ses enfants.

 $A$  ma très chère cousine Fahima.

A mon binôme L.Amel avec laquelle j'ai partagé les haines et joies tout au long de

mon cursus.

### Saiche Katia

# Table des matières

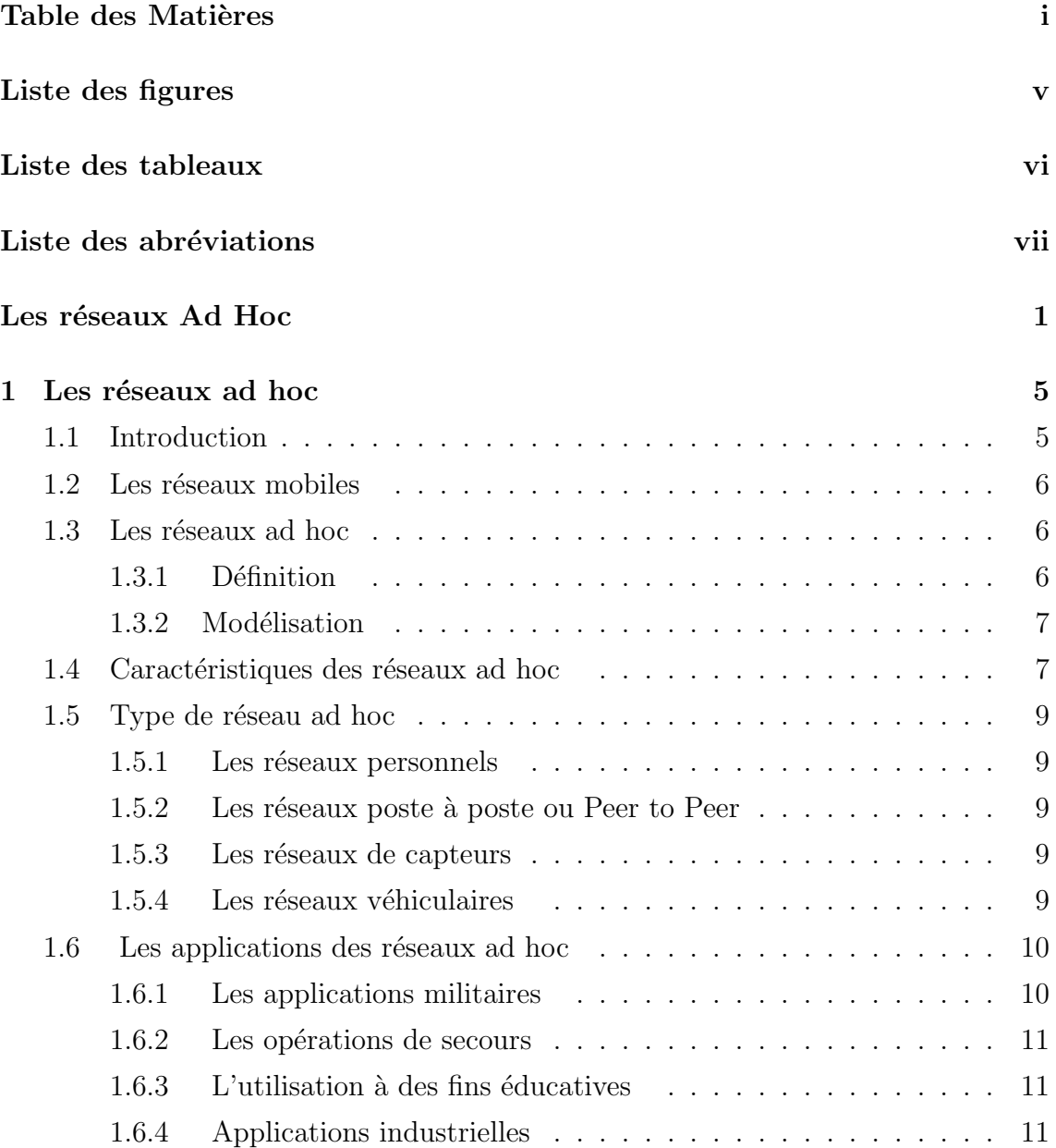

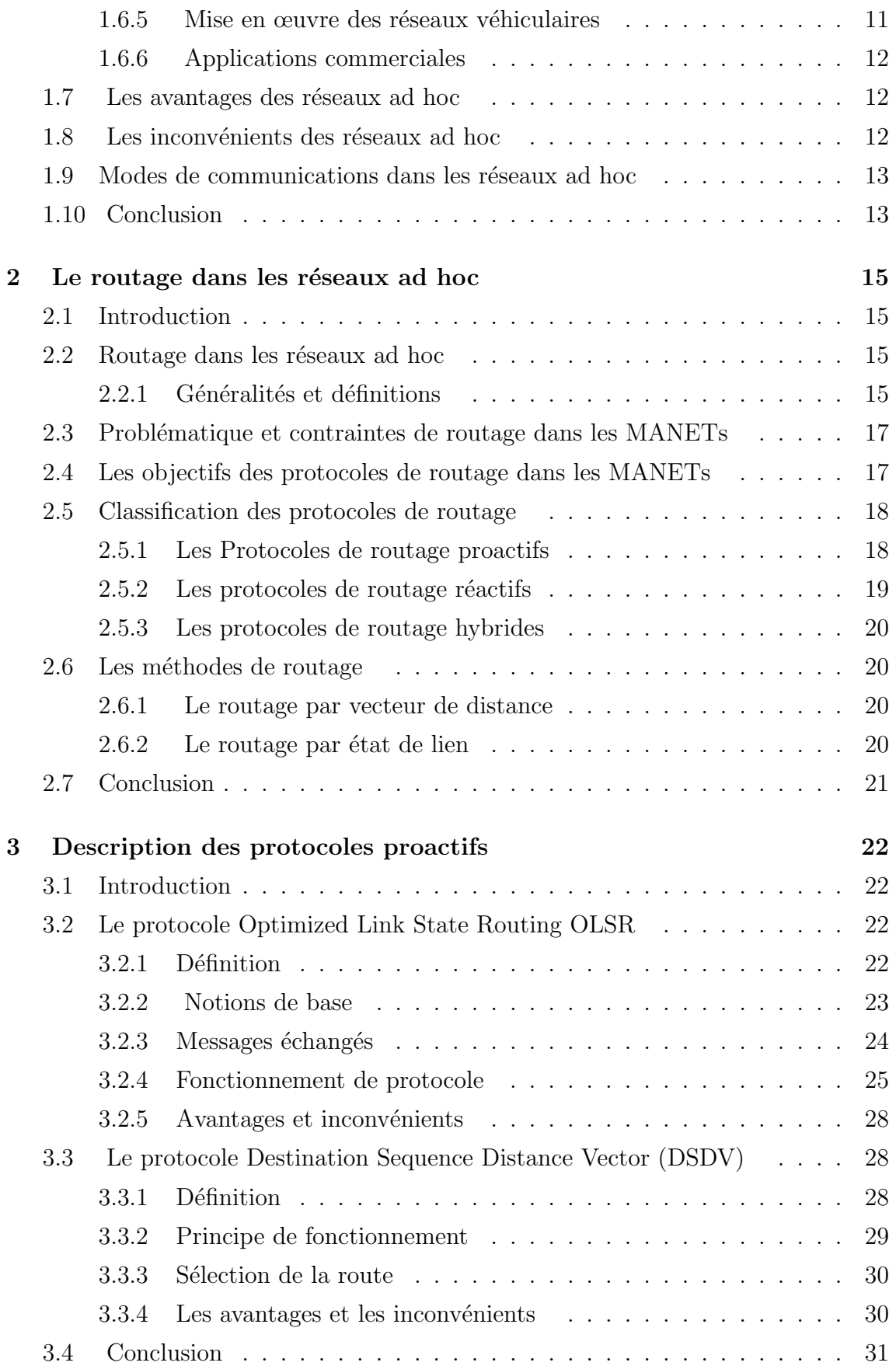

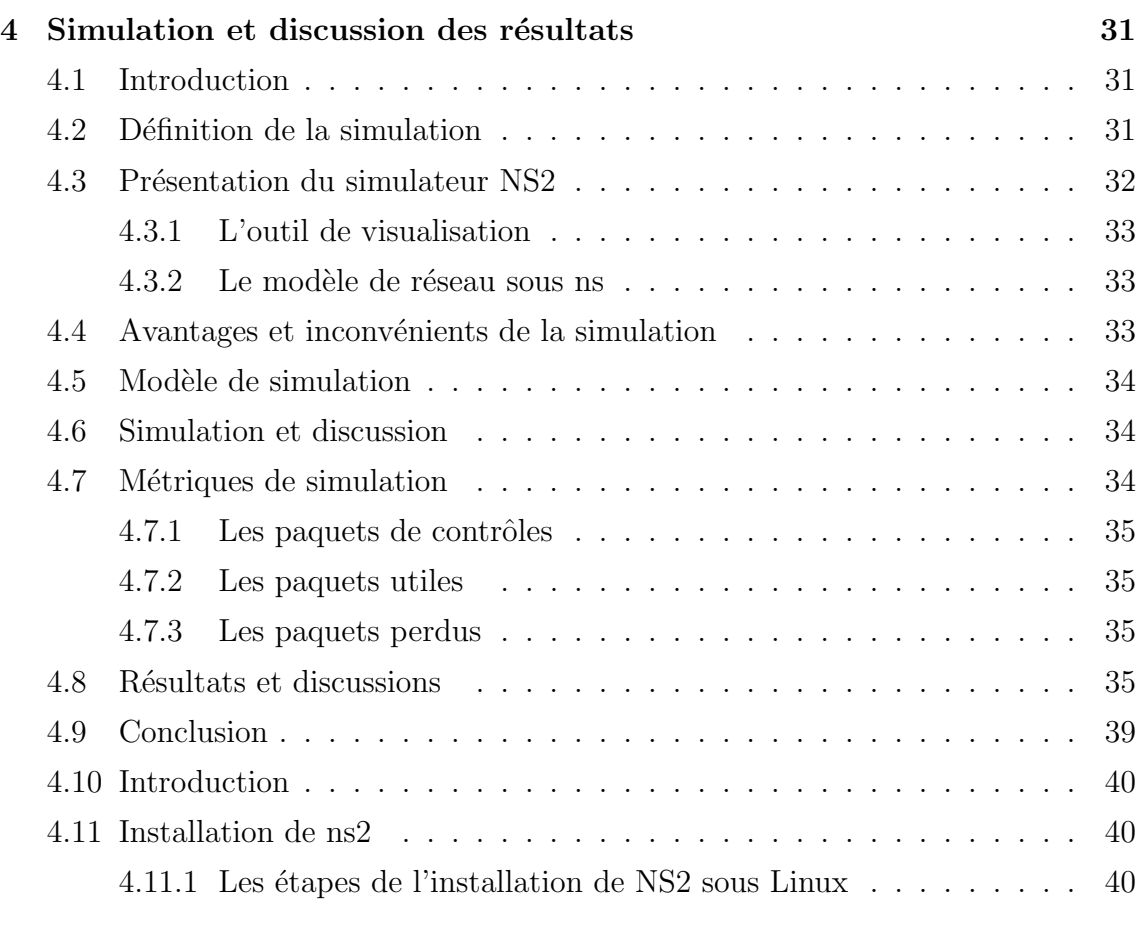

### Bibliographie 46

# Table des figures

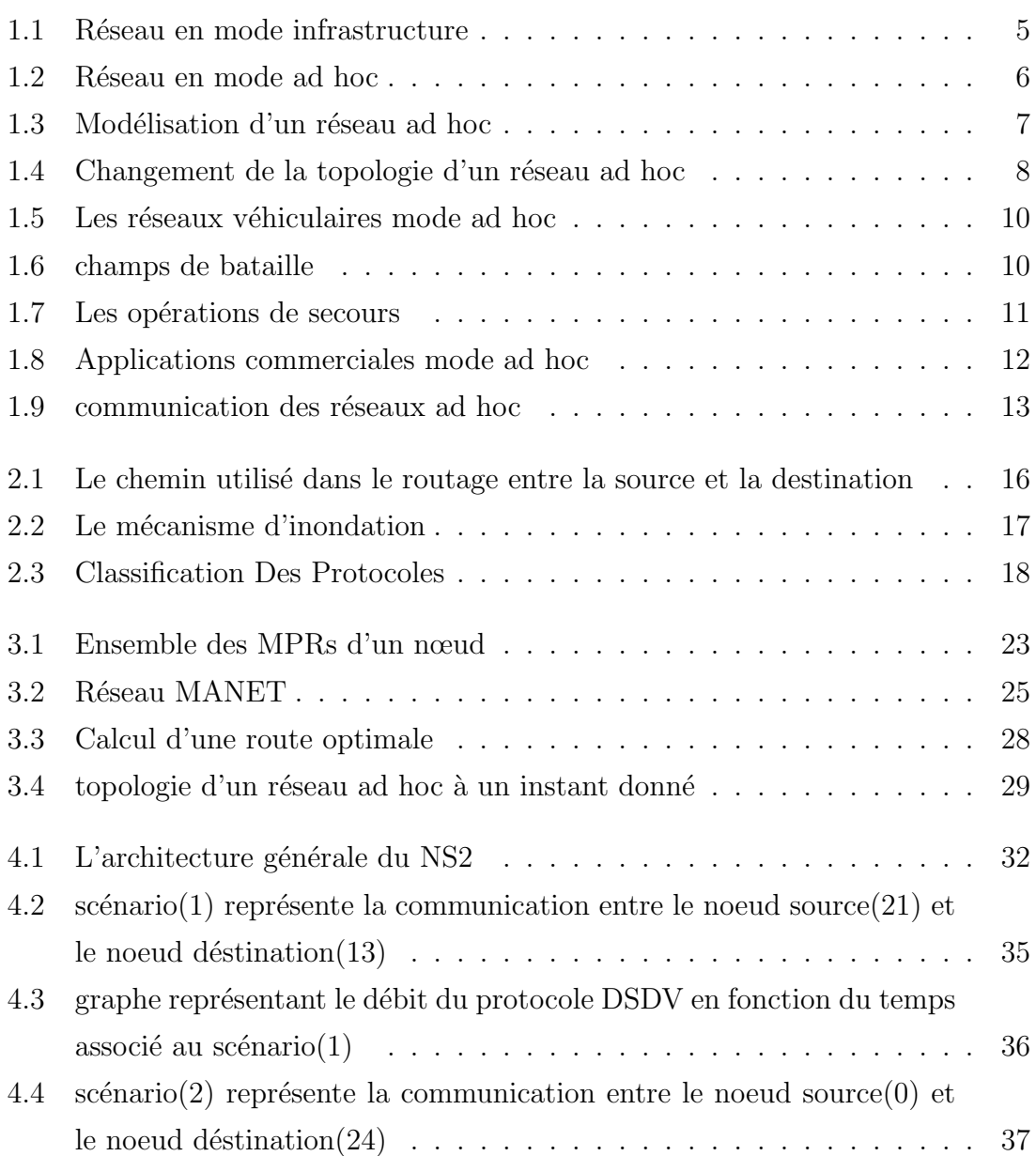

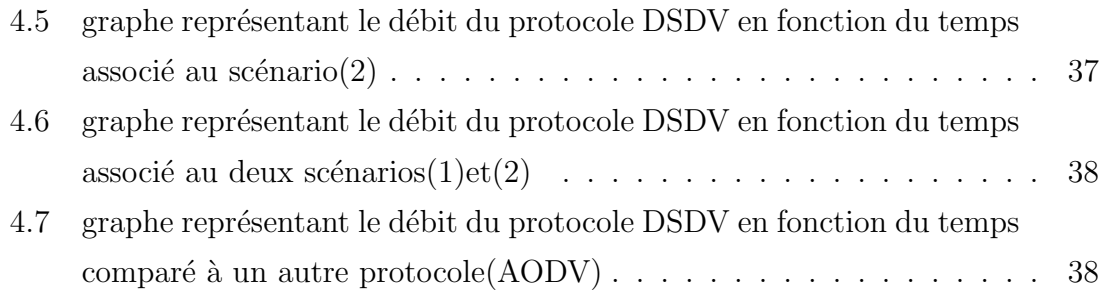

## Liste des tableaux

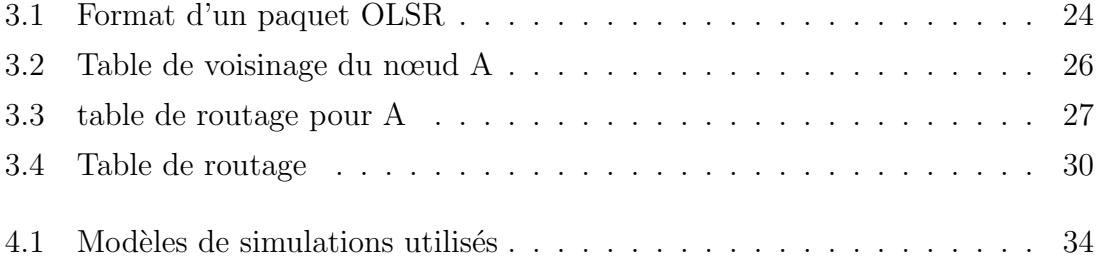

## Liste des abréviations

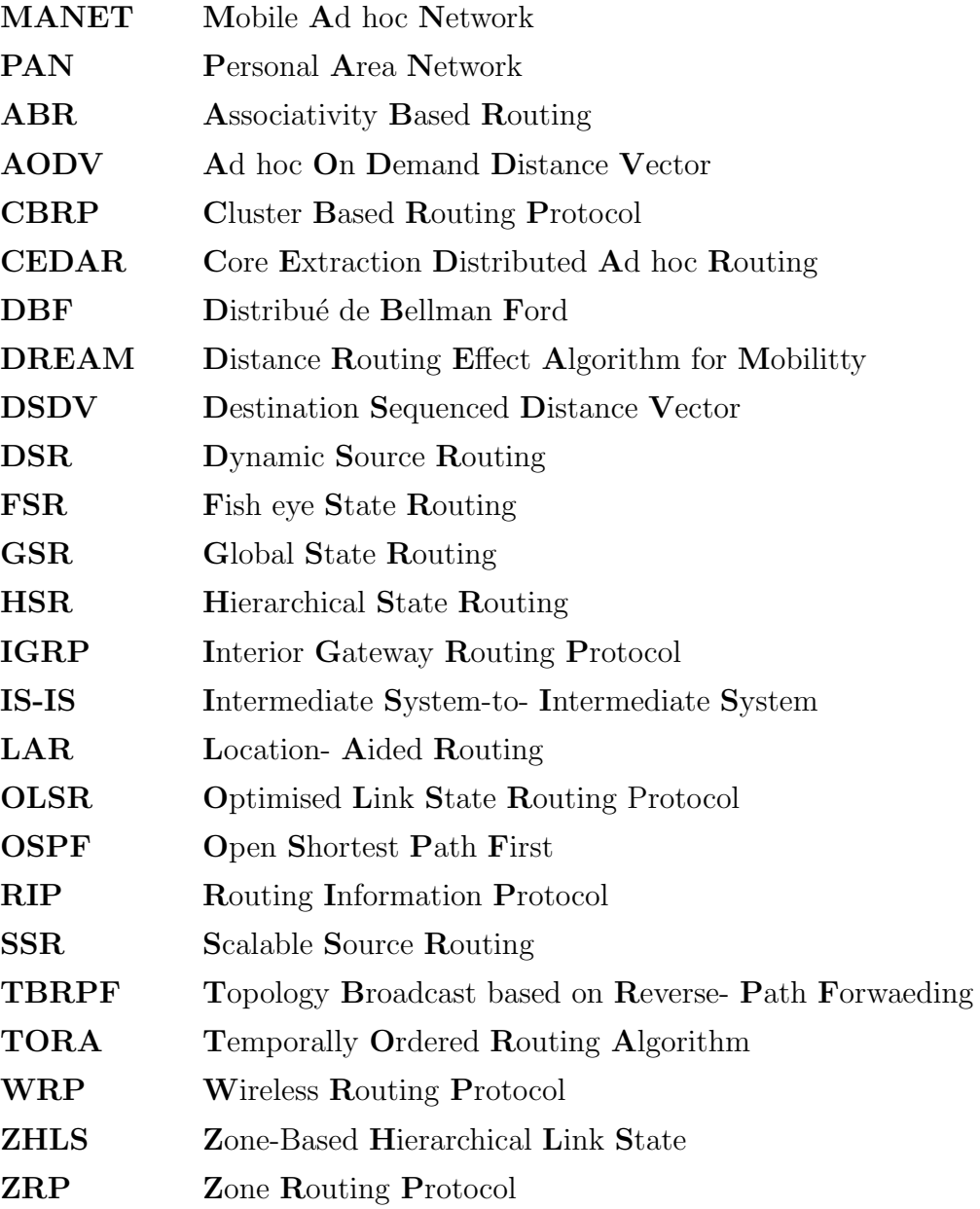

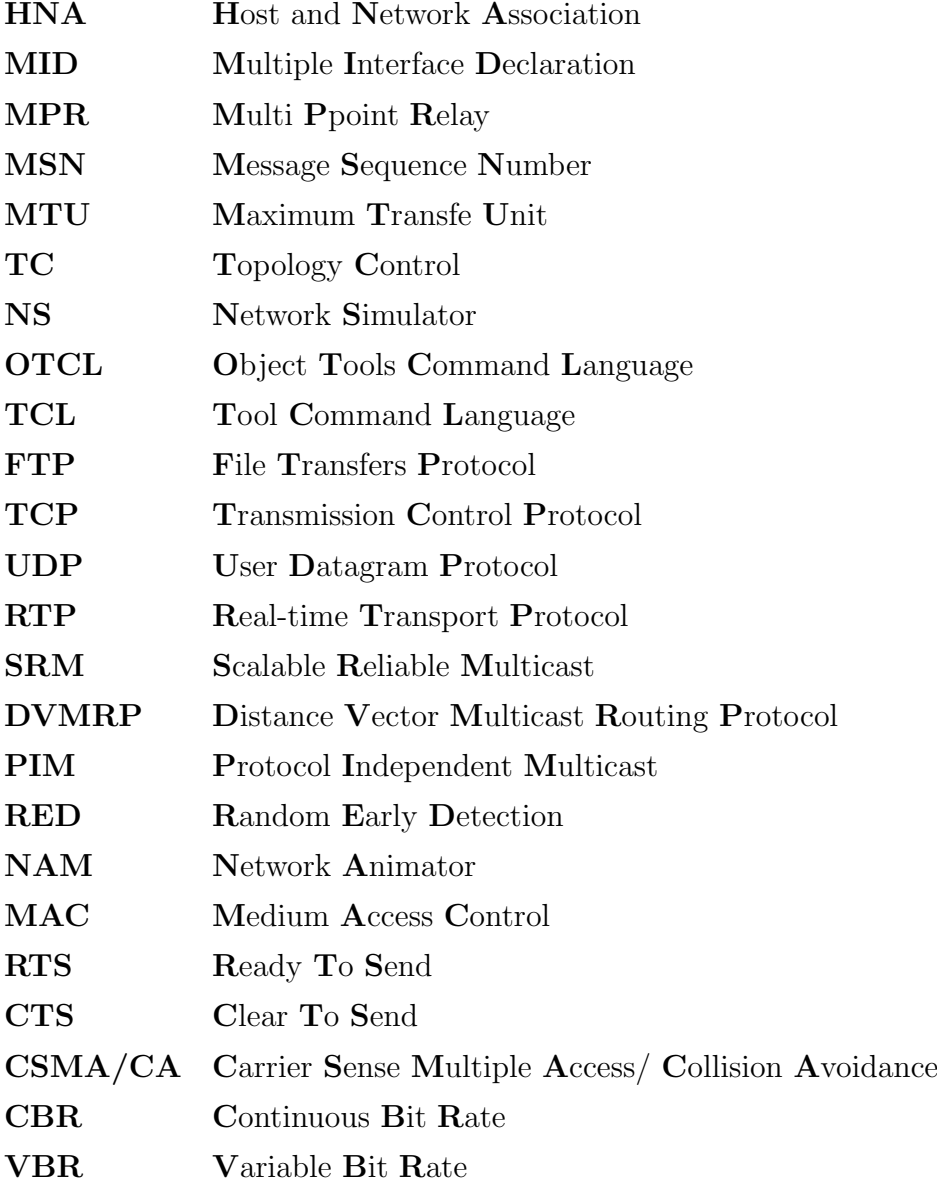

### Résumé

Les réseaux mobiles ad hoc appelés généralement MANET (Mobile Ad hoc NETwork) sont un nouveau type de réseaux basés sur la technologie sans fil. Les réseaux ad hoc ne dépendent d'aucune infrastructure préétablie, les nœuds mobiles doivent coopérer ensemble pour pouvoir gérer leurs communications. L'absence de l'infrastructure ou du réseau filaire composé des stations de base, oblige les unités mobiles  $\alpha$  is a se comporter comme des routeurs qui participent à la découverte et la maintenance des chemins pour les autres hôtes du réseau.

Notre mémoire traite un composant critique pour cette famille des réseaux qui est le routage, pour cela nous avons entamé notre travail par une présentation générale des réseaux ad hoc en termes de leurs architectures, caractéristiques, types, applications, avantages et inconvénients. En suite nous avons étudié le routage dans les réseaux ad hoc, les problèmes rencontrés, les objectifs des protocoles de routage et leurs classifications. Par ailleurs nous avons étudié les protocoles de routage en se focalisant sur les deux protocoles OLSR et DSDV. Nous avons réalisés par la suite des simulations et des analyses sur le comportement d'un de ses protocoles (DSDV), et ses propriétés comparé à un autre protocole réactif AODV.

### Abstract

Generally called ad hoc mobile networks MANET (Mobile Ad hoc NETwork) are a new type of wireless networks. The ad hoc networks do not depend on any preetablished infrastructure, the mobile nodes must cooperate together to be able to manage their communications. The absence of the infrastructure or the telegraphic network composed of the basic stations, obliges the mobile units to behave as routers who take part in discovered and the maintenance of the ways for the other hosts of the network.

Our memory treats a critical component for this family of the networks which is the routing, for that we started our works by a general presentation of the ad hoc networks in terms of their architectures, characteristics, types, applications, advantages and disadvantages.In continuation we studied the routing in the ad hoc networks, the encountered problems, the objectives of the protocols of routing and their classifications.In addition we studied the protocols of routing while focusing ourselves on two protocols OLSR and DSDV.We carried out thereafter simulations and analyses on the behavior of these two protocols, the properties of each one and a comparison between them.

### Introduction générale

Un réseau ad hoc peut être défini comme une collection d'entités mobiles interconnectées par une technologie sans fil formant un réseau temporaire sans l'aide de toute administration ou de tout support fixe. Ces réseaux ont stimulé beaucoup de travaux de recherche ces dernières années, et ont donné naissance à plusieurs directions de recherche telle que le routage.

L'étude et la mise en œuvre de protocoles de routage pour assurer la connexion des r´eseaux ad hoc au sens classique du terme (tout sommet peut atteindre tout autre), est un problème très compliqué. Cela est du essentiellement à la propriété qui caractérise les réseaux ad hoc et qui est l'absence d'infrastructure fixe et de toute administration centralisée.

Vu les limitations des réseaux ad hoc, la construction des routes doit être faite avec un minimum de contrôle et de consommation de la bande passante. Suivant la manière de création et de maintenance de routes lors de l'acheminement des données, les protocoles de routage peuvent être séparés en deux catégories, les protocoles proactifs et les protocoles r´eactifs. Les protocoles proactifs ´etablissent les routes `a l'avance en se basant sur l'échange périodique des tables de routage, alors que les protocoles réactifs cherchent les routes à la demande.

Un protocole de routage sert à déterminer la route optimal. Pour le transfert de donn´ees entre deux nœuds. Pour bien comprendre son comportement lors de routage, on propose une étude sur les protocoles de routage en se focalisant sur les deux protocoles proactifs OLSR et DSDV suivie par des simulations afin de soulever des résultats et des analyses comparatives.

La simulation permet de tester les protocoles sous une variété de conditions. Le simulateur, qui constitue une plate-forme construite avec un certain, permet de faire varier les différents facteurs de l'environnement tel que le nombre d'unités mobiles,

l'ensemble des unités en mouvement, les vitesses des mouvements, le territoire du réseau et la distribution des unités dans ce territoire. Initialement, chaque unité est placée aléatoirement dans l'espace de simulation.

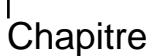

### Les réseaux ad hoc

### 1.1 Introduction

Aujourd'hui, les environnements mobiles offrent une grande flexibilité d'emploi et peuvent être classés en deux catégories, Les réseaux avec infrastructure qui utilisent généralement le modèle de la communication cellulaire (voir la figure 1), et les réseaux sans infrastructure (voir la figure2) ou les réseaux ad hoc qui constituent le sujet de notre théme.

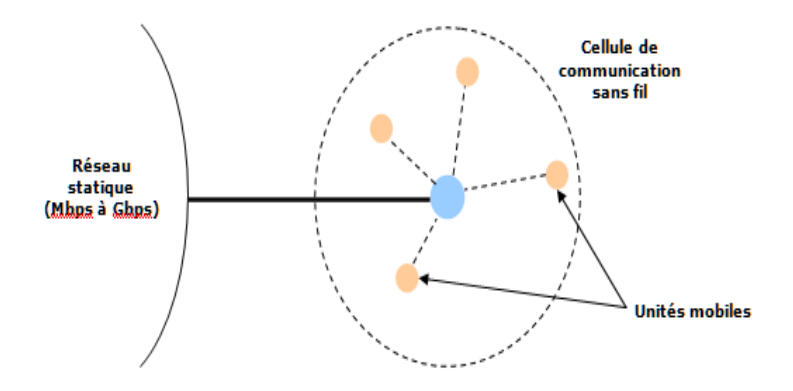

FIG.  $1.1$  – Réseau en mode infrastructure

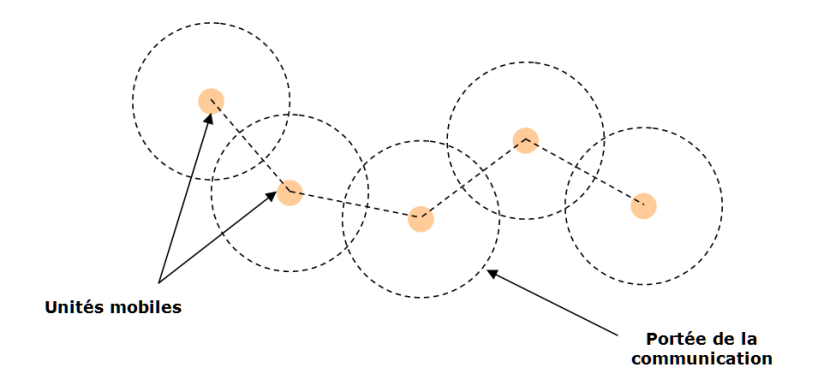

FIG.  $1.2$  – Réseau en mode ad hoc

### 1.2 Les réseaux mobiles

Un réseau est dit mobile, s'il permet à ses utilisateurs d'accéder à l'information indépendamment de leurs positions géographiques. Pour communiquer entre eux, les nœuds du réseau mobile utilisent une interface de communication sans fil (médium radio ou infrarouge), qui permet de propager les signaux sur une certaine distance. Les réseaux mobiles offrent une plus grande flexibilité d'emplois et un plus grand confort par rapport aux réseaux filaires.

### 1.3 Les réseaux ad hoc

### 1.3.1 Définition

Le terme " ad hoc " est une locution d'origine latine, qui signifie " qui convient au sujet, à la situation. " On parle donc de réseaux auto adaptatifs (capables de s'organiser par eux mêmes). Une autre lecture de la définition peut signifier une propriété d'universalité de ce moyen de communication, comme si ce procédé pouvait satisfaire tous les besoins en termes de communication entre objets mobiles.

Un réseau ad hoc mobile (MANET : Mobile Ad hoc Network), est considéré comme un système autonome dynamique ,composé des nœuds mobiles interconnectés par des liens sans fil, sans l'utilisation d'une infrastructure fixe et sans administration centralisée. Les nœuds sont libres de se déplacer aléatoirement et s'organisent arbitrairement. Par conséquent, la topologie du réseau peut varier de façon rapide et surtout imprévisible.

### 1.3.2 Modélisation

Un réseau mobile ad hoc peut être modélisé par un graphe  $Gt = (Vt, Et)$  où :Vt : représente l'ensemble des nœuds (les unités ou les hôtes mobiles) du réseau. Et : modélise l'ensemble des connexions qui existent entre ces nœuds. (Figure 3). Si e  $=(u, v)$  et, cela veut dire que les nœuds u et v sont en mesure de communiquer directement à l'instant t.

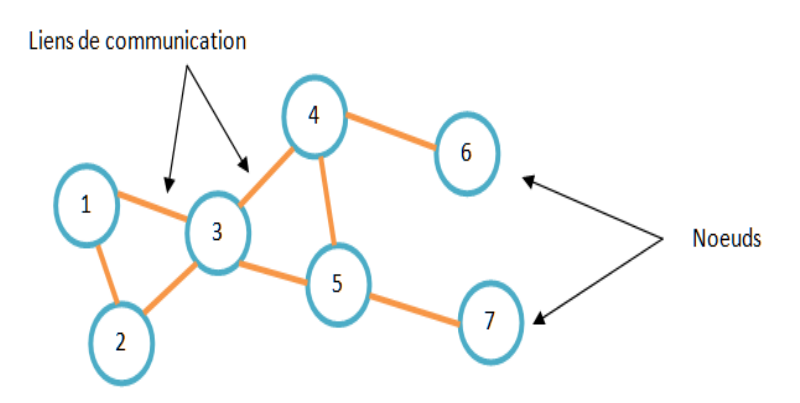

FIG.  $1.3$  – Modélisation d'un réseau ad hoc

### 1.4 Caractéristiques des réseaux ad hoc

Les réseaux mobiles ad hoc possèdent non seulement les mêmes caractéristiques que les réseaux mobiles, mais aussi un certain nombre de caractéristiques qui leur sont propres et qui les différencient des autres .Nous pouvons citer quelques caractéristiques principales :

- Absence d'infrastructure : pas de station de base ou de point d'accès ; tous les nœuds du réseau se déplacent dans un environnement distribué, sans point d'accès ou un point de rattachement à l'ensemble du réseau. Un nœud joue le rôle aussi bien d'un acteur actif dans le réseau (émetteur et récepteur), mais aussi, de routeur pour relayer la communication des autres nœuds du réseau.
- Topologie du réseau dynamique : les nœuds du réseau sont autonomes et capables de se déplacer de manière arbitraire voir la figure $(4)$ . Cette mobilité fait que la topologie réseau soit dynamique, car elle peut changer à tout instant de façon rapide et aléatoire. Ce changement de topologie a un impact sur les connexions ou les liens unidirectionnels et bidirectionnels des nœuds. Comme exemple, un nœud (routeur) peut `a chaque moment quitter ou rejoindre le réseau.

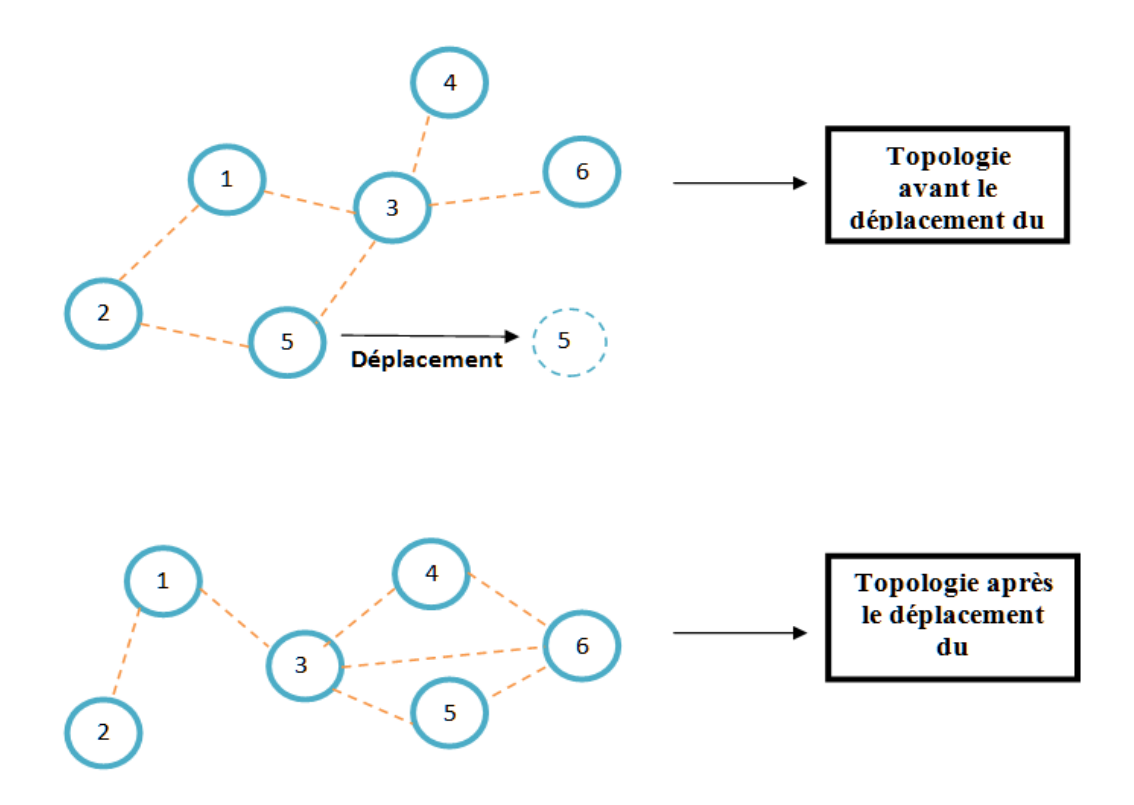

FIG.  $1.4$  – Changement de la topologie d'un réseau ad hoc

- Canal de communication sans fil : nous savons que les liaisons sans fil auront toujours une capacité inférieure à des liaisons filaires. La bande passante est moins importante, et en plus, le débit est confronté aux effets multiples d'interférences,du bruit . . .
- Ressources limitées : les sources d'énergie telles que les batteries sont nécessaires pour la communication des nœuds mobiles. Malheureusement, ces sources d'énergie ont une durée de vie limitée et leur épuisement dépend des traitements effectués au niveau du nœud, telles que les opérations de transmission, réception et les calculs complexes, etc. . . . Par conséquent, la consommation d'énergie constitue un véritable problème. Les mécanismes de gestion d'énergie sont nécessaires pour les nœuds, dans le but de conserver l'énergie et d'augmenter leur durée de vie. Donc, n'importe quelle solution destinée aux réseaux mobiles ad hoc doit prendre en compte la contrainte de l'énergie.
- Taille du réseau :Dans le réseau mobile ad hoc, la portée de transmission des nœuds est petite ou moyenne (environ 250 m`etres). Cela a un impact sur la couverture du réseau (la taille du réseau est de quelques centaines de nœuds). C'est pourquoi le réseau est utilisé dans certains cas pour étendre temporairement un réseau filaire dans un environnement où le déploiement du

réseau filaire n'est pas possible.

• Vulnérabilité aux différentes attaques : les réseaux mobiles ad hoc sont des réseaux qui héritent des mêmes vulnérabilités que les réseaux sans fil classiques, et sont en plus, sensibles à d'autres menaces liées à leurs propres caractéristiques.

### 1.5 Type de réseau ad hoc

Les réseaux ad hoc sont divers, nous pouvons en citer quelques uns  $[9]$  :

### 1.5.1 Les réseaux personnels

PAN (Personal Area Network) désigne un réseau restreint d'équipements informatiques habituellement utilisés dans le cadre d'une utilisation personnelle. Parmi les technologies sans fil utilisées par les réseaux PAN, nous pouvons citer le Bluetooth, l'infrarouge (IR), ou le zigbee (la technologie802.15.4).

### 1.5.2 Les réseaux poste à poste ou Peer to Peer

Sont des réseaux, dont le fonctionnement est décentralisé entre les différents utilisateurs du réseau, dont les machines sont simultanément, clients et serveurs(routeur) des autres machines.

### 1.5.3 Les réseaux de capteurs

Sont des réseaux composés de nœuds, intégrant une unité de mesure chargée de capter des grandeurs physiques (chaleur, humidité, vibrations) et de les transformer en grandeurs numériques, une unité de traitement informatique de stockage de données et un module de transmission sans fil(Wireless).

#### 1.5.4 Les réseaux véhiculaires

Les voitures de nos jours embarquent de plus en plus de technologie, et ont de plus en plus, besoin de communiquer avec l'extérieur. Les voitures équipées par des capteurs sur les toits  $et/ou$ , les pare-chocs sont capables de créer des plate formes des réseaux mobiles Ad hoc et de relier en réseau les automobiles passant à proximité les unes des autres. Des prototypes ont déjà été développés pour les véhicules d'urgence (les ambulances, les voitures des pompiers, etc. . .) voir la figure.

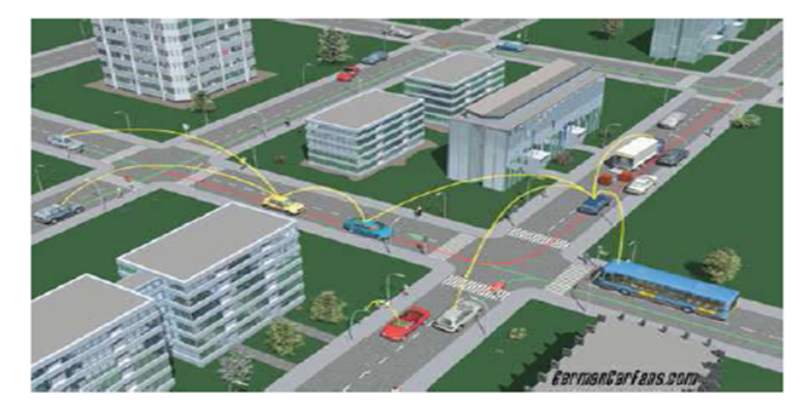

FIG.  $1.5$  – Les réseaux véhiculaires mode ad hoc

### 1.6 Les applications des réseaux ad hoc

Les réseaux ad hoc sont utilisés dans toutes les applications où le déploiement d'une architecture centralisée est contraignant, voire impossible. En effet, la robustesse, le coût réduit et le déploiement rapide qu'ils présentent, leur confèrent un accès à une large Palette d'applications dont :

### 1.6.1 Les applications militaires

Les réseaux ad hoc ont été utilisés la première fois par l'armée, voir la figure (6). En effet, ce type de réseaux est la solution idéale pour maintenir une communication sur un champ de bataille, entre les différentes troupes unités d'une armée .

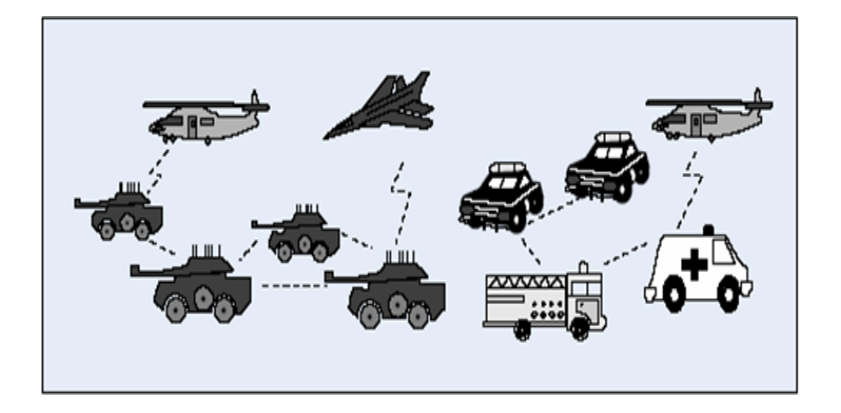

Fig. 1.6 – champs de bataille

### 1.6.2 Les opérations de secours

Dans les zones touchées par les catastrophes naturelles cyclones, séismes, etc.., le déploiement d'un réseau ad hoc figure(8) est indispensable, pour permettre aux unités de secours de communiquer.

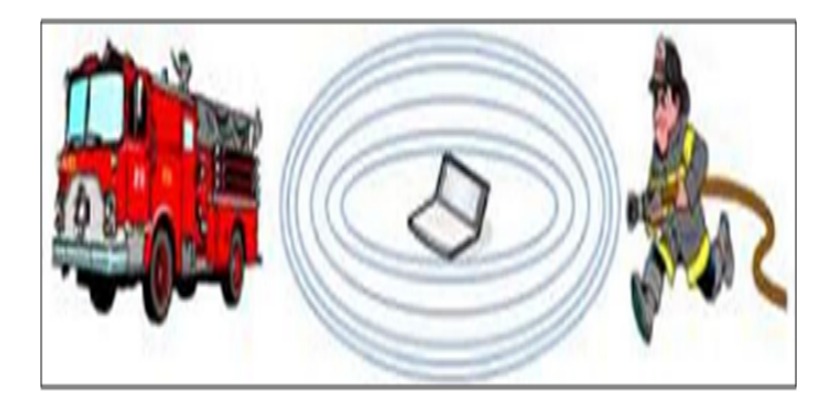

FIG.  $1.7$  – Les opérations de secours

### $1.6.3$  L'utilisation à des fins éducatives

Le déploiement d'un réseau ad hoc lors d'une conférence, ou d'une séance en cours, est très judicieux, car cela permet aux chercheurs et étudiants, de partager des ressources (fichiers, accès à internet...etc.) et de communiquer sans avoir besoin d'une quelconque infrastructure.

### 1.6.4 Applications industrielles

Des scénarios plus complexes dans le domaine industriel appelés réseaux de capteurs (Sensor Networks), peuvent former un MANET pour s'adapter à différents environnements. Un exemple, d'une telle application, est la formation d'un MA-NET pour la surveillance médicale, la détection des Feux de forêt, la surveillance des volcans. . .etc.

### 1.6.5 Mise en œuvre des réseaux véhiculaires

sur un réseau routier, les véhicules peuvent avoir besoin de communiquer entre eux ou avec leur environnement,afin de partager des informations dans le but de gérer et de réguler le trafic routier. Les réseaux ad hoc sont alors, la solution idéale.

### 1.6.6 Applications commerciales

pour un paiement électronique distant (taxi) ou pour l'accès mobile à Internet.(voir la figure 9)

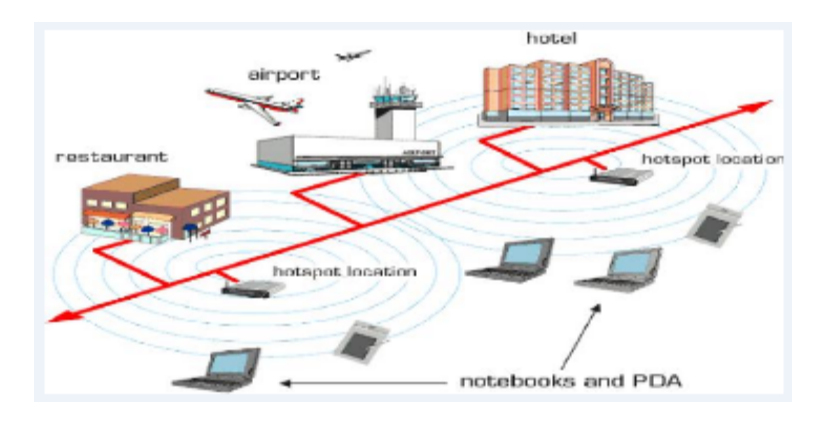

Fig. 1.8 – Applications commerciales mode ad hoc

### 1.7 Les avantages des réseaux ad hoc

- Faciles à déployer : il suffit de mettre en place plusieurs machines, pour que le réseau existe. Ceci rend la construction d'un réseau ad hoc, rapide et peu onéreuse.
- Les nœuds sont mobiles : l'absence de câblages autorise les nœuds à se déplacer l'un par rapport aux autres, au cours du temps.
- Évolutifs : pour ajouter un nœud à un réseau ad hoc préexistant, il suffit d'approcher le nouveau venu, d'au moins l'un des membres du réseau. De même, il suffit de l'en éloigner pour le retirer du réseau.

### 1.8 Les inconvénients des réseaux ad hoc

- Une bande passante limitée : une des caractéristiques primordiales des réseaux basés sur la communication sans fil, est l'utilisation d'un médium de communication partagé. Ce partage fait que la bande passante réservée à un hôte soit modeste.
- Des contraintes d'énergie : les hôtes mobiles, sont alimentés par des sources d'énergie autonomes, donc restreintes, comme les batteries ; par conséquent la durée de traitement est réduite ; Donc le paramètre d'énergie doit être pris en considération dans tout contrôle fait par le système.

• Une sécurité physique limitée : les réseaux mobiles ad hoc sont plus touchés par le paramètre de sécurité, que les réseaux filaires classiques. Cela se justifie entre autres, par les vulnérabilités des liens radio aux attaques, ainsi que les contraintes et limitations physiques, qui font que, le contrôle des données transférées doit être minimisé.

### 1.9 Modes de communications dans les réseaux ad hoc

Avant de parler des protocoles de routage proprement dit, nous allons rappeler quels sont les principaux modes de communication dans les réseaux, et particulièrement dans les réseaux ad hoc :

- la communication, point à point ou unicast : pour laquelle il y a une source et une seule destination.
- la communication multipoints ou multicast :qui permet d'envoyer un message à plusieurs destinataires.
- la diffusion ou broadcast : envoie un message à tous les nœuds du réseau. Ces trois modes de communication sont schématisés par la figure suivante :

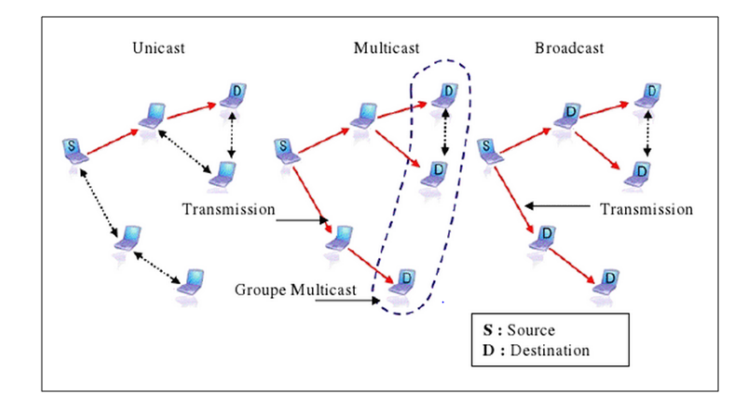

FIG.  $1.9$  – communication des réseaux ad hoc

### 1.10 Conclusion

Ce travail a été consacré à la description générale des réseaux ad hoc, qui représentent le grand avantage d'avoir une extrême souplesse grâce, à l'absence du câblage et d'une infrastructure fixe, et par sa facilité de déploiement, son coût réduit. Cependant, les caractéristiques des réseaux ad hoc soulèvent des nouvelles problématiques qui sont spécifiques à ce type de réseau. Afin de satisfaire les besoins de toutes ces applications, de nouvelles fonctionnalités doivent être réalisées, plus particulièrement, au niveau du routage de données et de la sécurité du routage. En effet, l'absence d'une infrastructure centralisée, fait du routage dans les réseaux ad hoc un problème très compliqué.

# Chapitre  $\angle$

### Le routage dans les réseaux ad hoc

### 2.1 Introduction

Ces dernières années plusieurs protocoles de routage pour les réseaux ad hoc ont ´et´e d´evelopp´es, ces protocoles essayent de maximiser les performances en minimisant le d´elai de livraison des paquets, l'utilisation de la bande passante et la consommation d'énergie. Dans ce chapitre nous allons présenter le routage dans les réseaux ad hoc, une classification des protocoles de rouage existants.

### 2.2 Routage dans les réseaux ad hoc

Dans le cas des réseaux ad hoc, l'architecture est caractérisée par une absence d'infrastructure fixe, les nœuds doivent donc s'organiser automatiquement et réagir rapidement aux différents mouvements. Ainsi dans le cas des réseaux ad hoc, les nœuds sont considérés comme des routeurs ; chaque nœud participe dans le fonctionnement de routage, c'est à dire chaque nœud est responsable de relayer le trafic (contrôle et de données) des autres nœuds.

Avant d'entamer les protocoles de routage utilisés dans les réseaux mobiles ad hoc, nous allons dans un premier temps faire un rappel rapide sur quelques notions essentielles avant de nous pencher plus particulièrement sur les protocoles de routage dans la section suivante.

### 2.2.1 Généralités et définitions

• Définition d'un protocole : C'est la description des formats de messages et règles selon lesquelles deux ordinateurs échangeront des donnés.

• Définition de routage : Le routage est une méthode d'acheminement des informations à la bonne destination à travers un réseau de connexion donné. Le problème de routage consiste à déterminer un acheminement optimal des paquets `a travers le r´eseau au sens d'un certain crit`ere de performance. Le problème consiste à trouver l'investissement de moindre coût en capacités nominales et de réserves qui assure le routage du trafic nominal et garantit sa serviabilité en cas de n'importe quelle panne de nœud, ou du support.

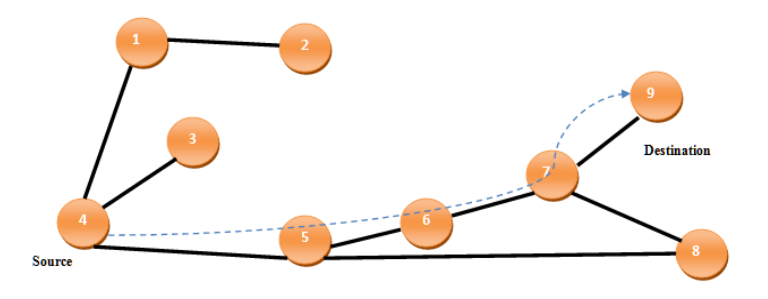

FIG.  $2.1$  – Le chemin utilisé dans le routage entre la source et la destination

- Définition d'un protocole de routage : Le protocole de routage est un programme ou bien algorithme qui sert `a d´eterminer la route optimale pour le transfert de donnés entre deux nœuds. C'est clair que le routage dans les réseaux mobiles ad hoc soit différent de routage traditionnel utilisé dans les réseaux à infrastructure. Le routage dans les MANETs dépend de plusieurs facteurs dont la mobilité, la topologie, la manière de la sélection de la route. Le nombre de ressources limité disponible dans ces derniers nécessite une méthode de routage plus adapté. Aussi la forte mobilité de ces réseaux impose des restrictions dans les protocoles de routage qui sont dédiés spécialement pour eux. Il est à noter que les protocoles de routage dans les réseaux mobile ad hoc (MANET) peuvent être séparés en trois classes essentielles, selon la manière de création et de maintenance de routes lors de l'acheminement des données.
- Inondation :La technique la plus rudimentaire de diffusion, mais brique de base dans de nombreux algorithmes de routage, comme nous l'avons déjà vu. Elle consiste à répéter un message dans tout le réseau : chaque nœud qui reçoit le message pour la première fois répète le message, et le message inonde ainsi le réseau de proche en proche [10].

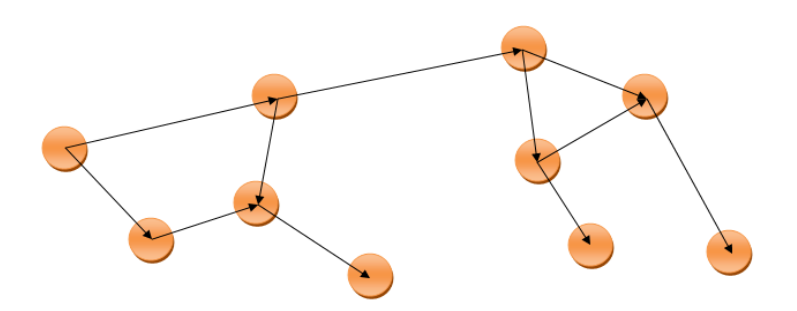

FIG.  $2.2$  – Le mécanisme d'inondation

### 2.3 Problématique et contraintes de routage dans les MANETs

Contrairement aux réseaux filaires classiques où les nœuds sont fixes ce qui donne une stabilité des routes, la mobilité fréquente des nœuds dans les MANETs et la nature des liens sans fil impliquent la modification, la disparition et l'apparition de nouvelles routes. Ainsi l'absence d'une infrastructure chargée de routage augmente sa complexité. Ce qui change complètement l'approche de routage par rapport aux approches classiques, telles que la participation des nœuds dans le routage et les algorithmes utilisés. D'où la nécessité de trouver des protocoles de routage plus performants pour s'adapter à cet environnement.

Ces protocoles exigent des ressources importante : mémoires, processeurs, bande passante et énergie, mais ces ressources sont rares dans les MANETs vu ses caractéristiques, ce qui complique la conception de ces protocoles, ainsi que la participation des nœuds dans le calcul des routes n´ecessite l'utilisation des algorithmes de routage distribués.

### 2.4 Les objectifs des protocoles de routage dans les MANETs

Chemins optimaux : L'objectif principal d'un protocole de routage est de trouver et maintenir le chemin optimal multi sauts pour une communication quelconque, le sens du mot optimal dépend de la nature du réseau, la nature de l'application, la nature des informations échangées et la nature des utilisateurs, on distingue plusieurs point de vu [11].

• Chemin optimal qui consomme le minimum de ressources ( bande passante, mémoire, processeur, énergie).

- Chemin optimal qui utilise le minimum de sauts.
- Chemin optimal qui est le plus court chemin (distance).
- $\bullet$  Chemin optimal qui est le plus sûr.
- $\bullet$  Chemin optimal qui assure la meilleure qualité de service  $\dots$ etc Ces objectifs peuvent etre atteint par les points suivants :
- Eviter les boucles de routage.
- Réduire le nombre et la taille des messages de contrôle.
- Maintenir la topologie d'une manière dynamique.
- Réduire et simplifier les traitements.

### 2.5 Classification des protocoles de routage

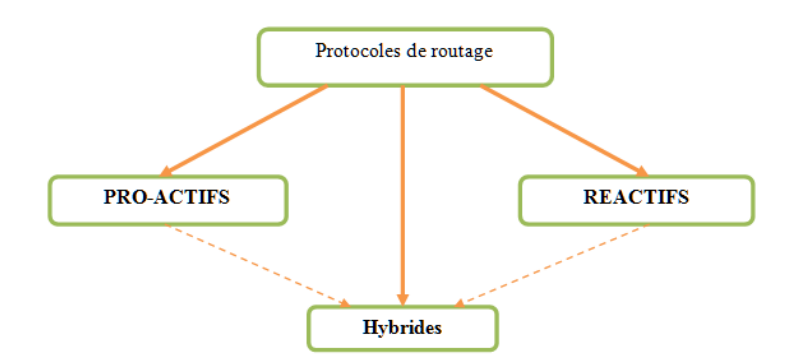

Fig. 2.3 – Classification Des Protocoles

Il existe trois types de protocole de routage [11] :

### 2.5.1 Les Protocoles de routage proactifs

Le principe de cette classe est que les routes sont préparées à l'avance. Les protocoles de routage proactifs utilisent une ou plusieurs tables dans chaque nœud. Les deux méthodes principales utilisées sont : La méthode état de lien (Link state), et la m´ethode de vecteur de distance (Distance Vector). Ils essaient de maintenir les meilleurs chemins existants vers toutes les destinations possibles (qui peuvent représenter l'ensemble de tous les nœuds du réseau) au niveau de chaque nœud du réseau. Les routes sont sauvegardées mêmes si elles ne sont pas utilisées. La sauvegarde permanente des chemins de routage, est assuré par un échange continu des messages de mise à jour des chemins, ce qui induit un contrôle excessif surtout dans le cas des réseaux de grande taille.Cette approche offre un guain de temps l'orsq'une route est demandée, mais elle peut être couteuse en terme bande passante à cause de l'émission régulière des messages de contrôle surtout dans les réseaux de grand nombre de nœuds. Les protocoles basés sur ce principe sont : DSDV, WRP, TBRPF, GSR, FSR, HSR, ZHLS, DREAM, LSR et OLSR.

#### • Avantages et inconvénients des protocoles proactifs

Avec un protocole proactif, les routes sont disponibles immédiatement, ainsi l'avantage d'un tel protocole est le gain de temps lors d'une demande de route. Le problème est que, les changements de routes peuvent être plus fréquents que la demande de la route et le trafic induit par les messages de contrôle et de mise a jour des tables de routage peut être important et partiellement inutile, ce qui gaspille la capacité du réseau. De plus la taille des tables de routage croit lin´eairement en fonction du nombre de nœud. De ce fait, un nouveau type de routage est apparu, c'est le routage réactif.

#### $2.5.2$  Les protocoles de routage réactifs

Le principe de cette classe est que les routes sont établies à la demande. Ces protocoles se basent sur la découverte et le maintient des routes. Suite à un besoin, une procédure de découverte globale de route est lancée, ce processue s'arrête une fois la route trouvée ou toute les possibilités sont examinées. Dès que la communication est établie, cette route est maintenue jusqu'à ce que la destination devienne innaccessible ou jusqu'à ce que la route ne soit plus désirée. Ce type de routage minimise l'échange des messages de contrôle ce qui libère la bande passante, cependant il est lent à cause de la recherche des chemins ce qui peut dégrader les performances des applications interactives. Parmi les protocoles basés sur ce principe on cite : DSR, CEDAR, TORA, ABR, LAR, EARP, SSR et AODV.

#### • Avantages et inconvénients de protocoles Réactifs

A l'opposé des protocoles proactifs, dans les protocoles réactifs aucun message de contrôle ne charge le réseau pour des routes inutilisées ce qui permet de pr´eserver les ressources du r´eseau (bande passante). Mais la mise en place d'une route par inondation peut être couteuse, et provoque des délais important avant l'ouverture de la route et les retards dépassent bien souvent les délais moyens admis par les logiciels, ce qui provoque une erreur et impossibilité de ce connecter alors que le nœud est la et la route existe. De ce fait, les développeurs de protocoles ont pensé à un autre type de protocole, il s'agit des protocoles hybrides.

### 2.5.3 Les protocoles de routage hybrides

Cette classe combine les deux concepts proactif et réactif, afin de profiter de leurs avantages, et limiter leurs inconvénients. Le principe est que chaque nœud utilise un protocole de routage proactif localement (3sauts en général), et un protocole de routage réactif en extérieur. Plusieurs protocoles hybrides existent dont le CBRP ( Cluster Based Routing Protocol) et le ZRP (Zone Routing Protocol) .

### 2.6 Les méthodes de routage

La méthode de routage représente l'approche suivie pour déterminer le chemin optimal pour une transmition donnée, il existe plusieurs méthode : routage par vecteur de distance, routage par état de lien, routage par apprentissage, routage à la source, routage géographique...etc  $[11]$ .

### 2.6.1 Le routage par vecteur de distance

Chaque nœud diffuse à ses nœuds voisins sa vision des distances qui le séparent de tous les hôtes du réseau. En se basant sur les informations reçues par tous ses voisins, chaque nœud de routage fait un certain calcul pour trouver le chemin le plus court vers n'importe quelle destination. Le processus de calcul se répète, s'il y a un changement de la distance minimale séparant deux nœuds, et cela jusqu'à ce que le réseau atteigne un état stable. Cette technique est basée sur l'algorithme Distribu´e de Bellman Ford (DBF) et parmi les protocoles existants on trouve Routing Information Protocol(RIP) , Interior Gateway Routing Protocol (IGRP).

### 2.6.2 Le routage par état de lien

Ils cherchent à maintenir dans chaque nœud une carte plus ou moins complète du réseau où figurent les nœuds et les liens reliant. A partir de cette carte il est possible de construire les tables de routage. Les avantages de ce type de protocole est leur capacité à pouvoir facilement trouver des routes alternatives lorsqu'un lien est rompu. Un exemple des algorithmes les plus connus appliqué dans le calcul des plus courts chemins, est celui de Dijkstra et parmi les protocoles existants on trouve OSPF (Open Shortest Path First) , IS-IS (Intermediate System-to-Intermediate System).

### 2.7 Conclusion

Dans ce chapitre nous avons abordé les protocoles de routage dans les réseaux ad hoc(MANETs). Nous avons commencé par un rappel sur le routage ainsi que ses problématiques et ses méthodes, ensuite nous avons présenté les trois types de protocoles de routage existant dans ces derniers ( les Proactifs, les R´eactifs et les hybrides), avec leurs objectifs.

# l<br>Chapitre

### Description des protocoles proactifs

### 3.1 Introduction

Le principe des protocoles proactifs est de maintenir à jour des tables de routage qui indiquent les routes vers chaque destination du réseau.Ils sont basées sur deux méthodes utilisées dans les réseaux filaires, la méthode État de Lien (Link State) et la m´ethode Vecteur de Distance (Distance Vector). Dans ce chapitre nous allons décrire deux protocoles proactifs (OLSR, DSDV).

### 3.2 Le protocole Optimized Link State Routing **OLSR**

### 3.2.1 Définition

OLSR est un protocole de routage proactif, conçu pour fonctionner dans un environnement mobile distribué sans aucune entité centrale le contrôlant et réagissant à la mobilité (réseaux ad hoc).Il est utilisé dans les réseaux denses et peu mobiles.

Il représente une adaptation et une optimisation du principe de routage à état de lien pour les réseaux ad hoc. Il permet d'obtenir les routes de plus court chemin. L'optimisation tient au fait que dans un protocole à état de lien, chaque noeud déclare ses liens directs avec tous ses voisins à tout le réseau. Dans le cas d'OLSR, les noeuds ne vont déclarer qu'une sous partie de leurs voisinage par l'utilisation de relais multipoints MPR (Multipoint Relay)[12].

### 3.2.2 Notions de base

\* Nœud voisin à n-sauts  $:(w)$  est un voisin à n sauts de (u) si u peut communiquer avec  $(w)$  par l'intermédiare de  $(n-1)$  nœuds.

Exemple :

- $(u)$ . . . . . . . .  $(v)$  : (v) est le voisin de (u) à 1 saut.
- (u). . . . . . . . . (v). . . . . . . . (w) : (w) est le voisin de (u) à 2 sauts.
- (u). . .. . ...(v). . .. . ..(w). . .. . ....(x) : (x) est le voisin de (u) `a 3 sauts.
- Lien symétrique  $:(v)$  est un voisin de (u) par un lien symétrique si et seulement si (u) entend (v), et (v) entend (u).
- \* Lien asymétrique  $:(v)$  est un voisin de (u) par un lien asymétrique si et seulement si (u) entend (v), et (v) n'entend (u).
- \* L'ensemble de multipoints relais d'un nœud (u) :c'est un sous ensemble (idéalement le plus petit sous ensemble) de l'ensemble des nœuds voisin à 1 saut du nœud (u) élu pour atteindre la totalité des voisins à 2 sauts du nœud  $(u)$  par des liens symétriques. L'exemple cité dans la figure montre les MPR d'un nœud.

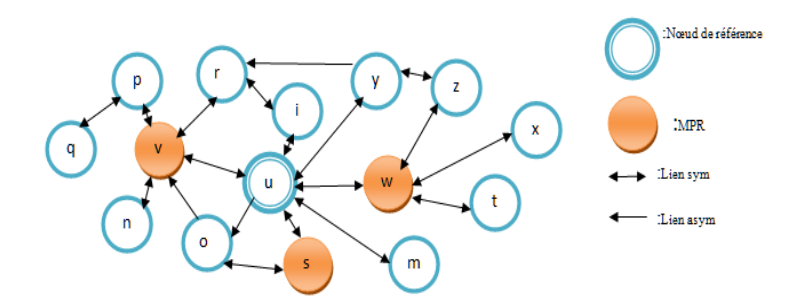

Fig. 3.1 – Ensemble des MPRs d'un nœud

–Le principe de relais multipoint (MPR) : Le concept des relais multipoint vise à réduire le nombre de messages de contrôle inutiles lors de l'inondation dans le réseau. Le principe se base sur une règle (appelé règle de multipoint) : dont chaque nœud choisit une sous partie minimale de ses voisins symétriques à un saut, de tel sorte à pouvoir atteindre tout le voisinage à deux saut (les voisins des voisins).

L'ensemble des sélecteurs multipoint relais d'un nœud : L'ensemble des sélecteurs multipoint relais MPR selector  $(u) =$  l'ensemble des voisins `a un saut de u qui l'ont choisit comme MPR. Dans notre exemple : MPR selector (u)  $=\{v,s,m,w,y,i\}$ ; MPR selector (v)  $=\{u,p,n,r\}.$ 

#### – Format d'un paquet OLSR :

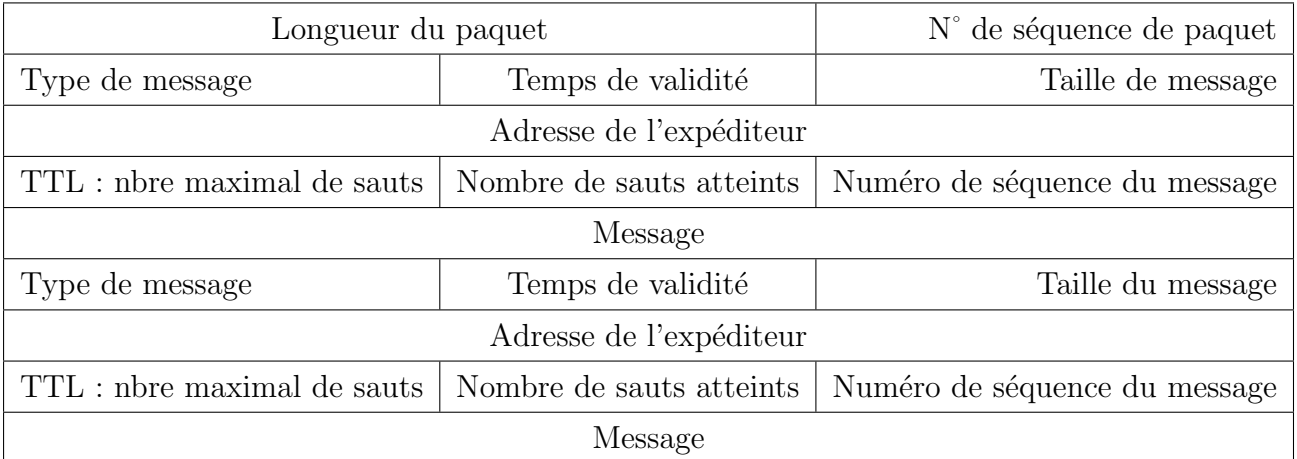

Dans OLSR un paquet est structuré comme suit :

Tab. 3.1 – Format d'un paquet OLSR

Chaque paquet peut contenir plusieurs messages identifiés par un type. Ceci permet d'envoyer plusieurs informations `a un nœud en une seule transmission. Selon la taille de MTU (Maximum Transfer Unit), un nœud peut ajouter de différents messages et les transmettre ensemble. Par conséquent différents types de messages peuvent être émis ensemble mais traités et retransmis différemment dans chaque nœud. Quand ce dernier reçoit un paquet, il examine les entêtes des messages et en d´etermine le type selon la valeur du champ message type. Dans OLSR, un message du control individuel est uniquement identifi´e par une adresse initiale (Originator address) et son numéro de séquence MSN (Message Sequence Number).

Le champ Originator address indique la source d'un message, par contre au champ MSN nous permet d'éviter le traitement et relayage multiple de même message pour un nœud.

### 3.2.3 Messages échangés

• HELLO : utilisé pour la détection de voisinage.

• TC (Topology Control) : diffusent les informations de topologie.

• MID (Multiple Interface Declaration) : permettent de publier la liste des interfaces de chaque nœud.

• HNA (Host and Network Association) : utilisés pour déclarer les sous-réseaux et hôtes (hors MANET) joignables par un nœud jouant le rôle de passerelle.

\* Le protocole OLSR effectue deux actions principales :

• La détection de voisinage, grâce à l'envoi de messages HELLO et à la détermination des MPRs.

• La gestion de topologie, réalisée par l'intervention des messages TC, MID et HNA et aboutissant à une table de routage globale dans chaque entité.

### 3.2.4 Fonctionnement de protocole

Dans ce qui suit, on va détailler le fonctionnement de protocole OLSR en commençant d'abord par la détection de voisinage en suit la sélection des relais multipoint, en parlera par la suite comment le protocole gère la topologie de réseau.

On considère un réseau Ad hoc déployé avec 10 nœuds, chaque nœud est équipé d'une seule interface réseau (voir la figure2).

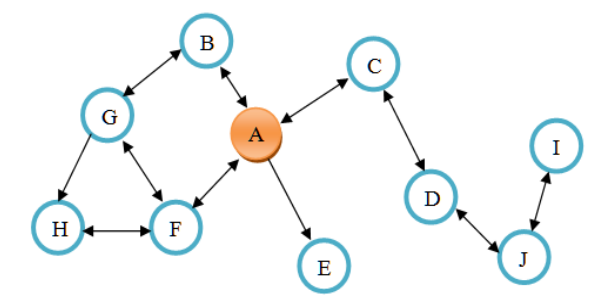

FIG.  $3.2$  – Réseau MANET

#### 3.2.4.1 Détection de voisinage

Pour accomplir le choix des relais multipoint, chaque noeud doit déterminer ses voisins symétriques directs, mais vue la mobilité des réseaux Ad hoc, certaines liens peuvent devenir asym´etriques, par cons´equent, il faut tester tout les liens dans les deux sens avant de les considérer valides. Pour cela OLSR propose le mécanisme de détection de voisinage, qui est assuré par l'échange périodique des messages " HELLO " qui contient des informations sur les voisins connus et l'état des liens avec ceux-ci. La fonction des messages " HELLO " est multiple. Il permet à un nœud de renseigner sa table de voisinage afin de connaitre ses voisins directs et leurs types de lien. Et comme chaque nœud diffuse ce type de message, un nœud peut acquérir

des informations sur les voisins de ses voisins directs, donc il aura la topologie du réseau à deux sauts.

A base de ses informations un nœud choisit ses MPR, après leur sélection, il les déclare dans une partie de message " HELLO ". Ceci permet à un nœud de savoir quels voisins l'ont choisi comme MPR, autrement dit de construire la liste MPR set. A la réception de message " HELLO ", chaque nœud mis à jour sa table de voisinage pour sauvegarder ses voisins à un saut et leurs types de lien à savoir (symétriques, asym´etriques ou MPR). La table suivante montre la table de voisinage du nœud A [12].

| Nœuds voisins | Types de lien |
|---------------|---------------|
| В             | Symétrique    |
| C             | Symétrique    |
| F,            | Asymétrique   |
|               | Symétrique    |

Tab. 3.2 – Table de voisinage du nœud A

#### 3.2.4.2 Gestion de topologie

Vu que dans les réseaux Ad hoc, la topologie est totalement distribuée et les nœuds peuvent se déplacer, se connecter et se déconnecter facilement du réseau. Alors, il est indispensable de vérifier à chaque fois la topologie du réseau. Le contrôle de la topologie ne se fait que par les nœuds ´elus comme MPR. Ces nœuds diffusent périodiquement des messages de contrôle de la topologie TC (Topology Control).

Le message TC contient l'adresse de générateur du message, l'adresse du nœud destinataire, le numéro de séquence et la durée de vie du message. Il envoi dans ce message l'ensemble des nœuds qui ont sélectionné ce nœud comme MPR (MPR Selector set). Cette information va aider les autres nœuds `a construire leur table topologique, puis leur table de routage.

Dans l'exemple de la Figure (Figure2), nous présenterons l'ensemble des MPR choisis par chaque nœud. Les MPR Selector de chaque nœud élu comme MPR ainsi que la table topologique du nœud A.

–MPR de tous les nœuds :  $MPR(A) = F$ , C;  $MPR(B) = A$ , G  $MPR(C) = A$ , D;  $MPR(D) = C$ , J

 $MPR(E) = \emptyset$ ;  $MPR(F) = A$ , G

 $MPR(G) = B$ , F;  $MPR(H) = F$ 

MPR  $(I) = J$ ; MPR  $(J) = D$ 

#### –MPR selector des MPRs :

I MPR selector set de  $(F) = A, G, H$ 

- I MPR selector set de  $(C) = A$ , D
- I MPR selector set de  $(A) = B, C, F$
- I MPR selector set de  $(G) = B$ , F
- I MPR selector set de  $(D) = C, J$
- I MPR selector set de  $(J) = D$ , I
- I MPR selector set de  $(B) = G$

### –La table topologique du nœud A est :

| <b>N</b> ocuds<br>$desti-$ | No eud suivant              | Nombre<br>de   | Interface    |
|----------------------------|-----------------------------|----------------|--------------|
| nataire                    |                             | sauts          |              |
| Β                          | Directe                     | 1              | Interface A  |
| $\rm C$                    | Directe                     | $\mathbf 1$    | IInterface A |
| D                          | $\mathcal{C}$               | $\overline{2}$ | Interface A  |
| Ε                          | Directe                     | $\mathbf{1}$   | Interface A  |
| $\boldsymbol{F}$           | Directe                     | $\mathbf{1}$   | Interface A  |
| G                          | B                           | $\overline{2}$ | Interface A  |
| G                          | F                           | $\overline{2}$ | Interface A  |
| H                          | F                           | $\overline{2}$ | Interface A  |
|                            | $\rm C$                     | 4              | Interface A  |
|                            | $\mathcal{C}_{\mathcal{C}}$ | 3              | Interface A  |

Tab. 3.3 – table de routage pour A

#### •Remarque

Tout changement dans la table topologique ou la table de voisinage provoque automatiquement la modification de la table de routage.

Par exemple, dans la figure suivante (Figure3) si le nœud D veut envoyer un message au nœud F, il a la possibilité d'emprunter deux routes, mais toujours OLSR prend la route optimale (en termes de nombre de sauts).

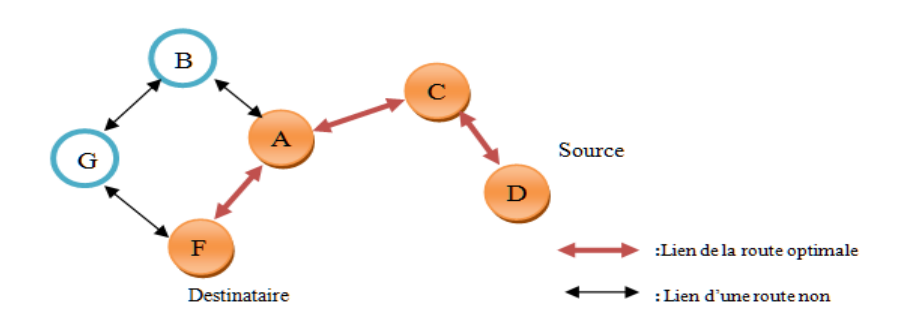

Fig. 3.3 – Calcul d'une route optimale

#### 3.2.5 Avantages et inconvénients

D'après la présentation ci-dessus du protocole de routage OLSR, nous remarquons qu'il offre des fonctionnalités très intéressantes tout en recherchant des routes optimales en termes de nombre de sauts, il diminue au maximum le nombre de messages de contrôle transmis sur le réseau, en utilisant la technique de sélection des MPR. OLSR gère convenablement la topologie du réseau, en expédiant périodiquement des messages TC et il peut contrôler l'utilisation multiple des interfaces (messages MID) ainsi qu'OLSR offre la possibilité de communication entre un réseau MANET et un réseau filaire (messages HNA)

Tous ces avantages du protocole OLSR ne veulent pas dire qu'il n'a pas d'inconvénients, or que le problème actuel d'OLSR est celui de la sécurité [12]. Malgré que ces dernières années beaucoup de recherches ont été faites pour améliorer sa protection contre les attaques, mais OLSR reste toujours vulnérable à certaines attaques.

### 3.3 Le protocole Destination Sequence Distance Vector (DSDV)

### 3.3.1 Définition

DSDV (Destination-Sequenced Distance-Vector) est un protocole de routage proactif. Chaque nœud dans DSDV garde une table de routage qui donne pour chaque destination accessible dans le réseau :

 $-E$ e nœud voisin à utiliser pour atteindre cette destination.

 $-Un$  numéro de séquence qui est envoyé par le nœud destinataire et qui permet de distinguer les nouvelles routes des anciennes.

–Le nombre de sauts (nœuds interm´ediaires) pour atteindre cette destination.

### 3.3.2 Principe de fonctionnement

Périodiquement chaque nœud dans le réseau diffuse par inondation un paquet de mise à jour des tables de routage qui inclue les destinations accessibles et le nombre de sauts exigés pour atteindre chaque destination avec le numéro de séquence lié à chaque route. Des paquets de mise à jour sont aussi diffusés immédiatement si il y a un changement dans la topologie du réseau afin de propager les informations de routage aussi rapidement que possible [13].

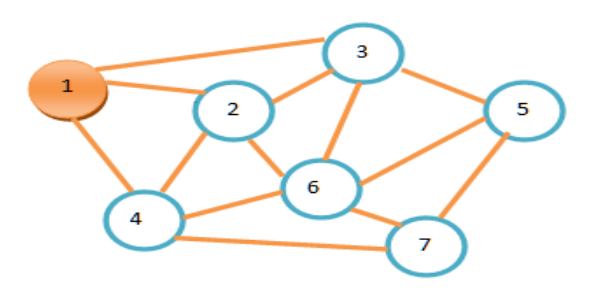

FIG.  $3.4$  – topologie d'un réseau ad hoc à un instant donné

A la réception d'un paquet de mise à jour, chaque nœud le compare avec les informations existantes dans sa table de routage. Les routes les plus récentes (qui ont le plus grand numéro de séquence) avec la distance la plus courte sont gardées, les autres sont simplement ignorées.

•la table de routage correspondant au nœud (1) dans le protocole DSDV :

| Destination | Prochain saut               | <b>Distance</b>             | Numéro<br>$\bf{d}\bf{e}$ |
|-------------|-----------------------------|-----------------------------|--------------------------|
|             |                             |                             | séquence                 |
|             | ᠲ                           |                             | 10                       |
| 3           | $\overline{2}$              | $\mathcal{D}_{\mathcal{A}}$ | 32                       |
| 6           | $\mathcal{D}_{\mathcal{A}}$ | 2                           | 88                       |
| 5           | 4                           | 3                           | 19                       |
| റ           | 2                           |                             | 12                       |
|             |                             |                             | 57                       |

TAB.  $3.4$  – Table de routage

DSDV fourni a tout moment des routes valables vers toutes les destinations du réseau, mais l'inondation des paquets de mise à jour (périodique et en cas de changement de topologie) cause une charge de contrôle importante au réseau.

### 3.3.3 Sélection de la route

Si le routeur reçoit de nouvelles informations, alors il utilise le dernier numéro de séquence : Si le numéro de séquence est le même que celui déjà indiqué dans la table, il choisit celui ayant la meilleure métrique [13].

### 3.3.4 Les avantages et les inconvénients

### • Avantage

- -Trafic de contrôle faible.
- -Adaptés aux grands réseaux.

-Consommation énergétique réduite.

### • Inconvénients

-DSDV demande une mise à jour régulière de ses tables de routages ce qui utilise la batterie du système ainsi que de la bande passante même quand le réseau est inoccupé.

-Même si DSDV n'est pas très utilisé à l'heure actuelle, beaucoup d'autres protocoles utilisent des techniques similaires comme AODV. Le protocole Babel est actuellement en train de rendre DSDV plus robuste, plus efficace et plus facilement applicable aux protocoles proactifs.

### 3.4 Conclusion

Nous avons présenté dans ce chapitre deux protocoles de routage proactifs (OLSR et DSDV), leurs définitions, les messages échangés et leurs principes de fonctionnement.

# **Chapitre**

### Simulation et discussion des résultats

### 4.1 Introduction

NS est un outil logiciel de simulation de réseaux informatiques, il est parmi les simulateurs les plus utilisés dans les laboratoires de recherche, afin de simuler et étudier les performances des protocoles réseau. Il offre une plateforme de développement de nouveaux protocoles et permet de les tester.

Le simulateur NS développé dans le cadre du projet VINT, ce dernier est un projet en cours de d´eveloppement avec la collaboration de plusieurs acteurs (USC/ISI, Xerox parc, LBNL et UCB) dans l'objectif principal de construire un simulateur multi protocole pour faciliter l'étude de l'interaction entre les protocoles et le comportement d'un réseau à différentes échelles.

### 4.2 Définition de la simulation

Simuler, c'est modéliser un système complexe, afin de prévoir son comportement dans le monde réel. Il s'agit d'une approche permettant de représenter le fonctionnement d'un système réel constitué de plusieurs entités, de modéliser les différentes interactions entre elles, et enfin évaluer le comportement global du système et son ´evolution dans le temps. Le recours `a la simulation permet de contourner les limites de la complexité des modèles analytiques. Toutefois, il est nécessaire de bien identifier les caractéristiques du système afin de le représenter, le plus finement possible, par des modèles abstraits.

### 4.3 Présentation du simulateur NS2

NS est un outil logiciel de simulation de réseaux informatiques. Il est essentiellement élaboré avec les idées de la conception par objets, de la réutilisation du code et de modularité. Il est aujourd'hui un standard de référence en ce domaine, plusieurs laboratoires de recherche recommandent son utilisation pour tester les nouveaux protocoles [14].

Le simulateur NS2 actuel est particulièrement bien adapté aux réseaux à commutation de paquets et à la réalisation de simulations de grande taille (le test du passage à l'échelle).NS2 est écrit en C++ et utilise le langage OTCL (Object Tools Command Language) dérivé de TCL. A travers OTCL, l'utilisateur décrit les conditions de la simulation : la topologie du réseau, les caractéristiques des liens physiques, les protocoles utilisés, les communications qui ont lieu. La simulation doit d'abord être saisie sous forme de fichier que NS va utiliser pour produire un fichier contenant les résultats. Mais l'utilisation de l'Otcl permet aussi à l'utilisateur de créer ses propres procédures (par exemple s'il souhaite enregistrer dans un fichier l'évolution d'une variable caractéristique du réseau au cours du temps). Il contient les fonctionnalités nécessaires à l'étude des algorithmes de routage unicast ou multicast, des protocoles de transport, de session, de réservation, des services intégrés, des protocoles d'application comme FTP. A titre d'exemple la liste des principaux composants actuellement disponibles dans NS par catégorie est :

- •application : Web, ftp, telnet, générateur de trafic  $(CBR...);$
- •transport :TCP, UDP, RTP, SRM ;
- •routage unicast :Statique, dynamique (vecteur distance) ;
- •routage multicast :DVMRP, PIM ;
- •gestion de file d'attente :RED, DropTail, Token bucket.

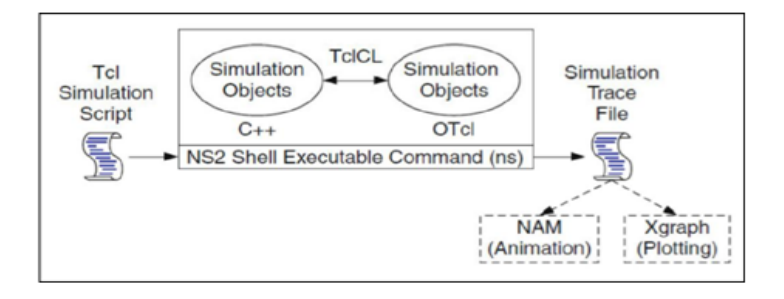

FIG.  $4.1 - L'$ architecture générale du NS2

### 4.3.1 L'outil de visualisation

NS-2 ne permet pas de visualiser le résultat des expérimentations. Il permet uniquement de stocker une trace de la simulation, de sorte qu'elle puisse être exploitée par un autre logiciel, comme NAM.

NAM est un outil de visualisation qui présente deux intérêts principaux : représenter la topologie d'un réseau décrit avec NS-2, et afficher temporellement les résultats d'une trace d'exécution NS-2. Par exemple, il est capable de représenter des paquets TCP ou UDP, la rupture d'un lien entre nœuds, ou encore de représenter les paquets rejetés d'une file d'attente pleine. Ce logiciel est souvent appelé directement depuis les scripts TCL pour NS-2, pour visualiser directement le résultat de la simulation.

### 4.3.2 Le modèle de réseau sous ns

Un modèle de réseau sous NS est constitué :

• de nœuds de réseau : endroits où est généré le trafic, ou noeuds de routage ;  $\bullet$ de liens de communication entre les réseaux ;

•d'agents de communication, représentant les protocoles de niveau transport (TCP, UDP); ces agents sont attachés aux noeuds et connectés l'un à l'autre, ce qui représente un échange de données (connexion TCP, flux UDP);

•d'applications qui génèrent le trafic de données selon certaines lois (CBR, VBR), et se servent des agents de transport ;

### 4.4 Avantages et inconvénients de la simulation

- $\sqrt{\text{Avar}}$
- $\bullet$ Observations des états du système.
- $\bullet$ Etudes des points de fonctionnement d'un système.
- $\bullet$ Etudes de l'impact des variables sur les performances du système.
- $\bullet$ Etude d'un système sans les contraintes matérielle.

#### $\sqrt{Inconvénients}$ :

- $\bullet$ La conception de modèles peut nécessiter des compétences spéciales.
- $\bullet$ Résultats pas forcément généralisable.

### 4.5 Modèle de simulation

Le modèle de simulation précise les paramètres de simulation à utiliser dans l'environnement de simulation. Ces param`etres sont offerts par le simulateur NS2 et sont contrôlés via les scripts tcl.

Le simulateur NS2 implémente les différentes couches nécessaires pour la simulation des réseaux ad hoc. Le tableau suivant résume les différents paramètres utilisés dans les simulations :

| Paramètre              | Valeur                  |  |
|------------------------|-------------------------|--|
| Couche MAC             | Mac/802.11              |  |
| Portée de transmission | 250 mètres              |  |
| Modèle de propagation  | Two-ray ground          |  |
| Capacité du canal      | 1 Mbpts                 |  |
| Taille des paquets     | $1000$ octets           |  |
| Temps de simulation    | 300 seconds             |  |
| Trafic de simulation   | CBR(Continous Bit Rate) |  |
| File d'attente         | Queue/DropTail/PriQueue |  |
| Protocole de routage   | DSDV, AODV              |  |
| Surface de simulation  | 500x500                 |  |
| nombre de nœuds        | 25                      |  |

TAB.  $4.1$  – Modèles de simulations utilisés

### 4.6 Simulation et discussion

Cette étude a portée sur les variations de la charge du réseau, le temps de pause, la surface de simulation et la taille des paquets de données. Pour chaque cas les paramètres fixes sont donnés dans les tableaux correspondants.

### 4.7 Métriques de simulation

Chacune des métriques que nous avons calculées dans nos simulations, nous aide à mieux départager le protocole suivant ses propriétés dans différents scenarios.

### 4.7.1 Les paquets de contrôles

Détermine le nombre de paquets émis par un nœud dans le but de gérer le réseau (recherche de la route, maintient de la table de routage...).

### 4.7.2 Les paquets utiles

Détermine le nombre de paquets de donnée utiles émis par un nœud source pour un nœud destination.

### 4.7.3 Les paquets perdus

Détermine le nombre de paquet de contrôle ou de donnée perdus physiquement dans le réseau.

### 4.8 Résultats et discussions

• Scénario1 :

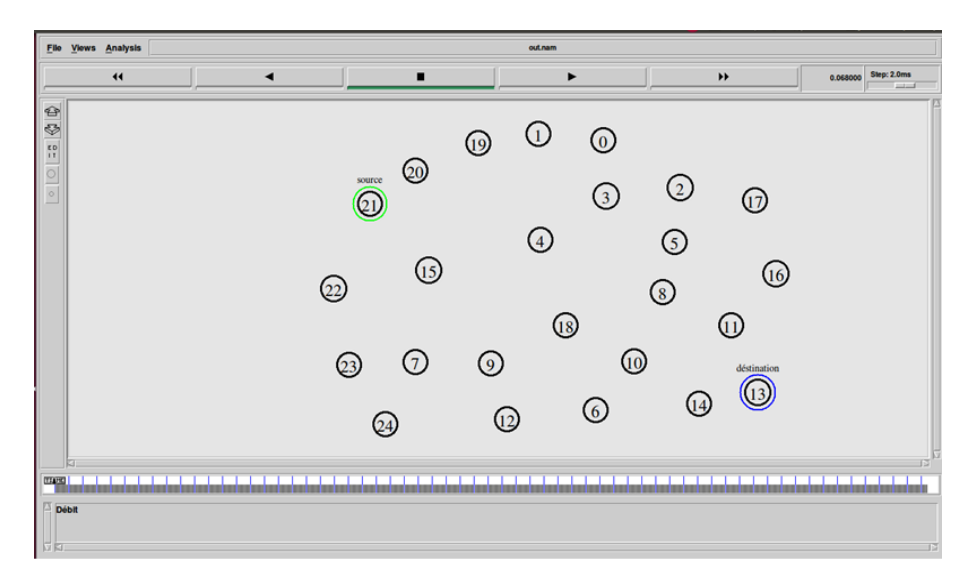

FIG.  $4.2$  – scénario(1) représente la communication entre le noeud source(21) et le noeud déstination $(13)$ 

Voila le graphe correspondant :

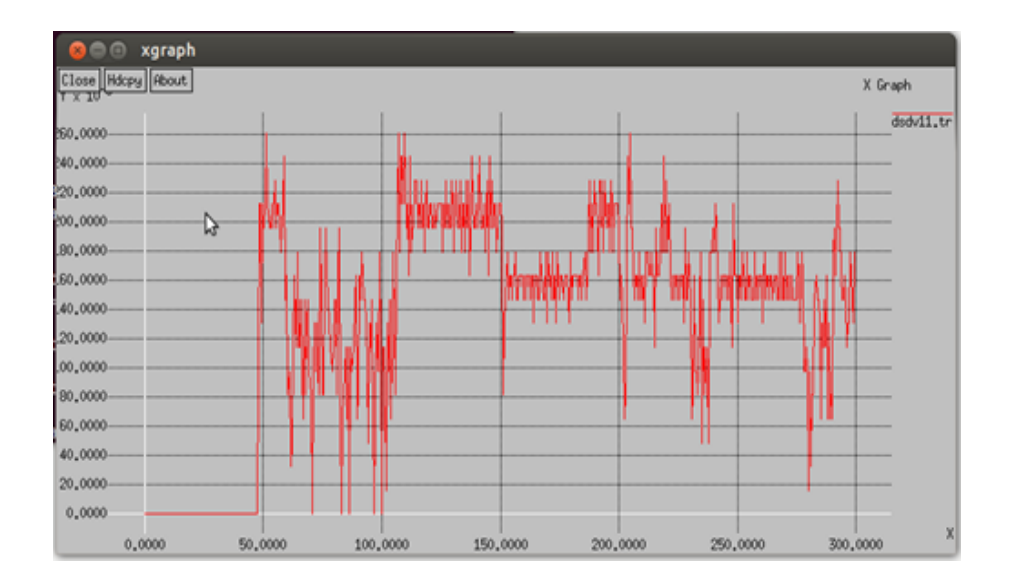

FIG.  $4.3$  – graphe représentant le débit du protocole DSDV en fonction du temps associé au scénario $(1)$ 

Dans ce scénario nous avons une courbe qui illustre le débit en fonction du temps calculé pour le protocole proactif DSDV On remarque d'après la courbe que durant la période [0.000-39.000s] chaque nœud dans le réseau diffuse par inondation un paquet de mise `a jour des tables de routage, a partir de l'instant 39.000s le nœud source commence à émettre après le choix de la route la plus fraîche. Durant cette période le débit augmente et vari en fonction du nombre de paquets envoyés jusqu'à la fin de l'émission il se stabilise.

En utilisant UDP comme protocole de transport, on constate que le taux de perte d´ecroˆıt proportionnellement avec le nombre des nœuds mis en jeu (quand le nombre croit) ; ceci peut être interprété par la présence de nœuds intermédiaires qui coopèrent à la transmission des paquets à destination. De ce fait la perte sur un réseau moins dense est énorme par rapport à un réseau contenant de plus en plus de nœuds.

• Scénario2 :

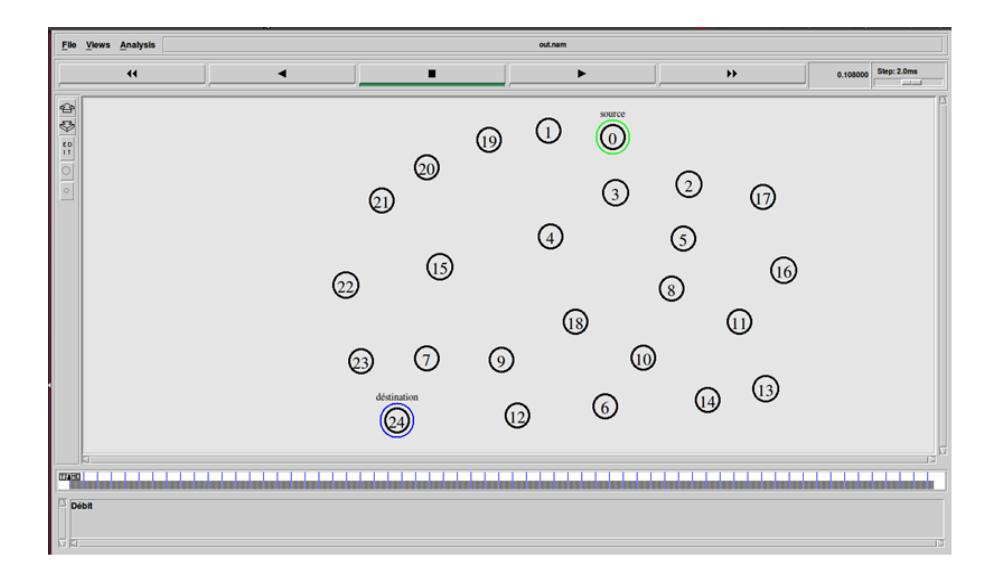

FIG.  $4.4$  – scénario(2) représente la communication entre le noeud source(0) et le noeud déstination $(24)$ 

Voila le graphe correspondant :

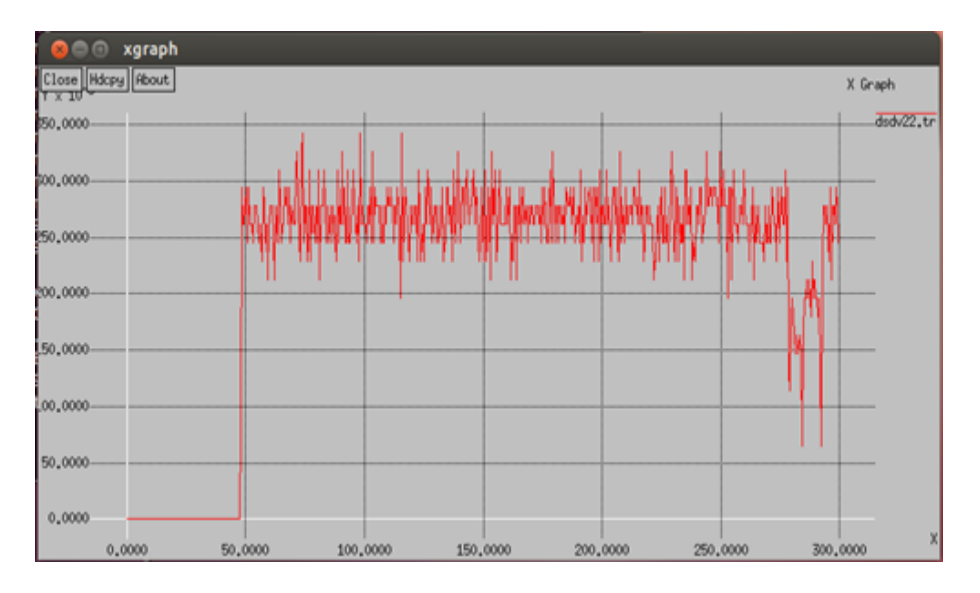

FIG.  $4.5$  – graphe représentant le débit du protocole DSDV en fonction du temps associé au scénario $(2)$ 

En changeant la topologie du réseau on remarque que le fonctionnement du protocole DSDV reste le même mais la variation du débit en fonction du temps change car la source et la destination sont différentes de celles du scénario1.

Le graphe suivant présente les courbes des deux scénarios précédents en même temps pour mieux voir la différence entre eux.

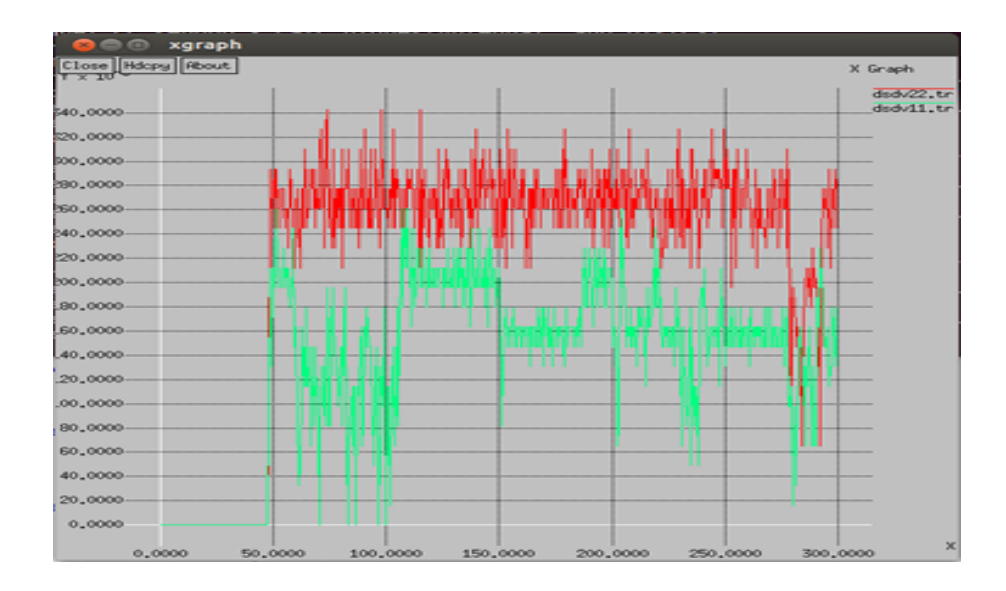

FIG.  $4.6$  – graphe représentant le débit du protocole DSDV en fonction du temps associé au deux scénarios $(1)$ et $(2)$ 

Le graphe suivant présente les courbes des deux protocoles(DSDV et AODV) en même temps dans un même scénario(scénario1),on remarque d'aprés le graphe que le débit du protocole AODV reste stable durant l'émission des données car le noeud source aprés avoir reçu une réponse d'une requette, commence à émettre les données en suivant le chemin inverse de la réponse.

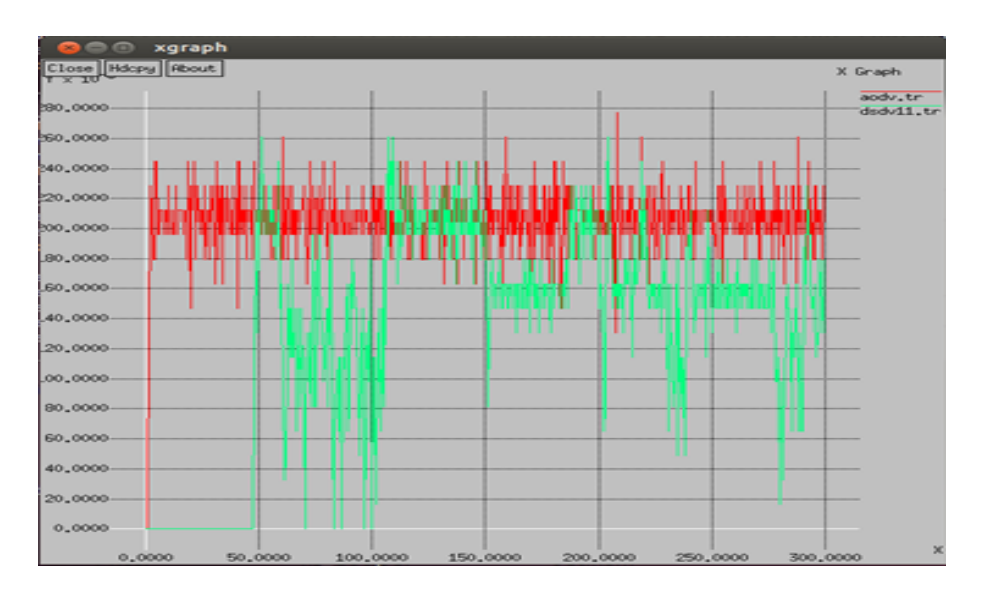

FIG.  $4.7$  – graphe représentant le débit du protocole DSDV en fonction du temps  $comparé \land un autre protocole(AODV)$ 

### 4.9 Conclusion

Dans ce chapitre, nous avons présenté une brève description de l'outil de simulation NS-2. Nous avons décrit les langages utilisés dans ce simulateur, citons Tcl et OTcl. Puis nous avons décrit l'architecture générale de son utilisation, la hiérarchie des différentes classes existantes. Un point important est visualisé c'est l'étude et la création des environnements mobiles dans ce simulateur ainsi l'extraction et le traitement des résultats

NS-2 semble être un bon outil de simulation, et fournir une réelle assistance dans le cas d'élaboration de réseaux complexes en entreprise, pour pouvoir simuler les comportements théoriques des différents éléments du réseau en fonction de leurs propriétés comme la vitesse d'un lien, ou la discipline de file d'attente d'un routeur.

Annexe

### 4.10 Introduction

Le groupe MANET de l'IETF voyaient de nombreux nouveaux protocoles présentés, et qu'aucun d'entre eux n'était assez stabilisé pour envisager une normalisation. Pour développer, tester et valider ces algorithmes, les chercheurs se sont très rapidement tournés vers les simulateurs. Ceci est en premier lieu dû à des raisons pratiques. Il est peut commode de déployer un protocole sur un réseau réel composé d'un certain nombre de machines, de faire quelques essais, puis de recommencer en changeant quelques param`etres ou quelques morceaux de code. De plus, peu de laboratoires disposaient du matériel nécessaire (problème de cout et de logistique...).

### 4.11 Installation de ns2

Initialement NS2 est conçu pour fonctionner sur les systèmes d'exploitation Unix et Linux, mais il existe un moyen pour son installation sur un système Windows  $2000/XP$ ; il s'git de l'émulateur Cygwin qui offre un environnement Linux sous Windows. Cygwin est téléchargeable à partir d'internet dans l'url : http ://www.cygwin.com. Le simulateur NS2 est fourni sous forme d'un paquetage qui regroupe tous les fichiers n´ecessaires `a son installation. On le trouve sous le nom ns-allinone-version.tar.gz.

#### 4.11.1 Les étapes de l'installation de NS2 sous Linux

Les étapes à suivre pour installer NS2 sont :

1. Télécharger dossier ns-allinone-2.35.tar.gz de http ://sourceforge.net/projects/nsnam/files/

2.Copier dossier ns-allinone-2.35.tar.gz au desktop annuaire.

3.ouvrir le terminal :

sudo apt-get update(pour obtenir la liste de la mise à jour packages/libraries dans l'Open Source)

4. Installer les bibliothèques requises pour ns2 à l'aide terminal :

sudo apt-get install build-essential autoconf automake libxmu-dev sudo apt-get install xorg-dev g++

5. Extraire le dossier de ns-allinone-2.35 tar.gz par la frappe après des commandes dans le terminal :

cd Desktop <sup>&</sup>lt;Entrer<sup>&</sup>gt;

#### tar zxvf ns-allinone-2.35.tar.gz <Entrer>

6. Pour éviter des erreurs d'installation modifier les dossiers indiqués dans la chemise ns-allinone-2.35 comme indiqué ci-dessous :

• In ns-allinone-2.35/otcl-1.13/configure changer en  $SHLIB-LD="$ gcc-shared"; au lieu de SHLIB-LD="ld-shared"

• ns-allinone-2.35/ns-2.35/tools/ranvar.cc line :219 changer return Gamma-

RandomVariable : :GammaRandomVariable(1.0 + alpha-, beta-).value()

#### $*$  pow (u, 1.0 / alpha-);

•Ajouter après une ligne de beuglement après la ligne 64dans ns-allinone- $2.35/\text{ns}2.35/\text{mac}/\text{mac}$ 802-11Ext.h

 $\#\text{include } < \text{stddef.h}>$ 

• Ajouter après une ligne de beuglement après la ligne 64 dans ns-allinone-2.35/ns2.35/

7.Installation : Dans leterminal aller au Desktop/ns-allinone-2.35 et taper :

. /install

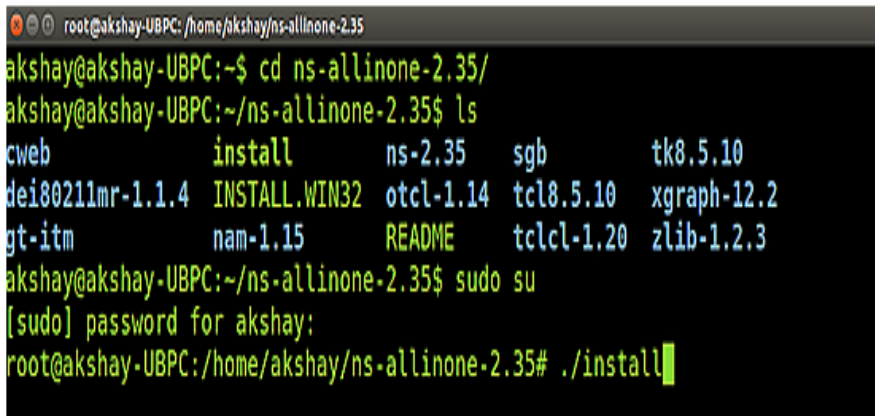

ci-dessous montre à quoi il ressemble à l'exécution réussie.

Il a fallu près de 6 minutes pour construire et installer ns2 sur mon système. Mais avant que nous courons, nous devons ajouter le chemin de construction sur le chemin de l'environnement.

8. Définition du chemin Environnement : La dernière étape consiste à indiquer au système, dans lequel les fichiers pour ns2 sont installés ou présents. Pour ce faire, nous devons d´efinir le chemin de l' environnement en utilisant le fichier ".bashrc". Dans ce fichier, nous avons besoin d'ajouter quelques lignes au fond.Les choses à ajouter sont donnés ci - dessous. Mais pour le chemin indiqué ci - dessous,

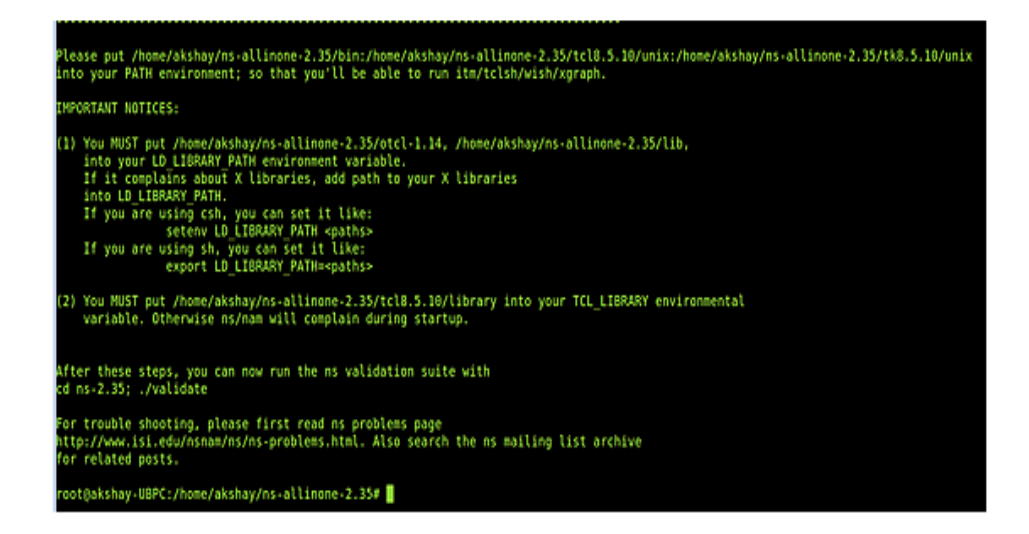

bon nombre de ces lignes ont "/home/akshay/ns-allinone-2.35 / ...." , mais ce qui est là où j'ai mon dossier extrait. Assurez-vous de les remplacer par votre chemin. Par exemple, si vous avez installé dans un dossier "/ home / abc", puis remplacer "/home/akshay/ns-allinone-2.35/otcl-1.14" avec "/home/abc/nsallinone-2.35/otcl -1.14 " . Pour ce faire, pour toutes les lignes requises.

```
sudo gedit ˜/ .bashrc
  Lignes à ajouter :
  # LD-LIBRARY-PATH
  OTCL-LIB = / home / akshay / ns-allinone-2.35 / otcl-1.14
  NS2-LIB = / home / akshay / ns-allinone-2.35 / lib
  X11-LIB = / usr / X11R6 / libUSR-LOCAL-LIB = / usr / local / lib
  export LD-LIBRARY-PATH = $ LD-LIBRARY-PATH : OTCL-LIB
$ :$ NS2-LIB :$ X11-LIB :$ USR-LOCAL-LIB
  # TCL-LIBRARY
  TCL-LIB = / home / akshay / ns-allinone-2.35 / tcl8.5.10 / bibliothèque
USR-LIB = / usr / lib
  export TCL-LIBRARY = $ TCL-LIB : $ USR-LIB \# CHEMIN
  XGRAPH=/home/akshay/ns-allinone-2.35/bin :/home/akshay/ns-allinone-
2.35/\text{tc}18.5.10/\text{unix}:/home/akshay/ns-allinone-2.35/tk8.5.10/unix
```
 $#$ le ci-dessus deux lignes commençant à partir de xgraph et se terminant par unix devrait venir sur la même ligne

 $NS = /$  home / akshay / ns-allinone-2,35 / ns-2.35 / NAM  $= /$  home

### / akshay / ns-allinone-2,35 / nam-1.15 / PATH =\$ PATH :\$ xgraph :\$ NS :\$ NAM

Une fois que les modifications ont été apportées, enregistrez le fichier et redémarrez le système. Une fois que le système a redémarré, ouvrez un terminal et lancer ns2 en utilisant la commande suivante :

### ns

Si l'installation est correcte, alors le terminal ressemble à l'image ci-dessous :

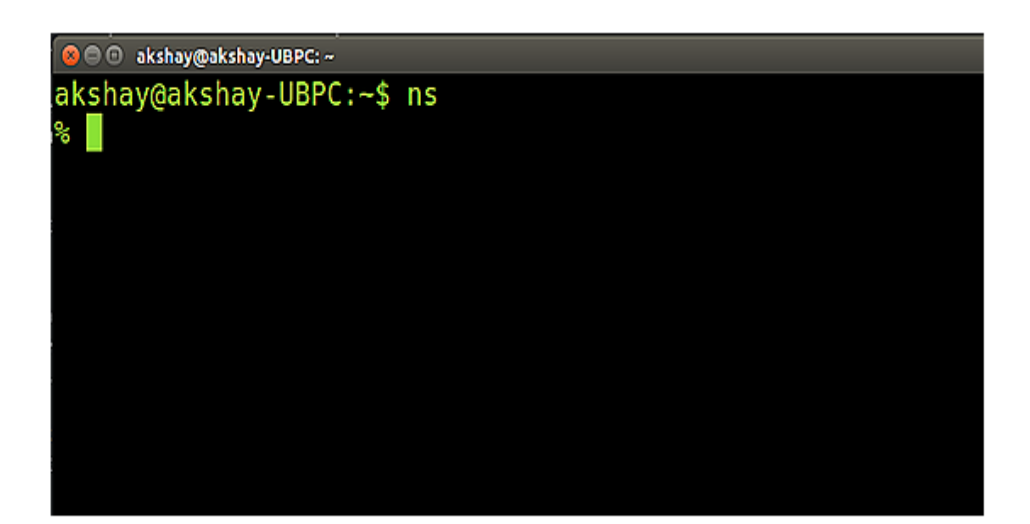

# Conclusion générale et quelques perspectives

Dans le cadre de ce travail, l'objectif était d'analyser et simuler deux protocoles de routage proactifs pour cela nous avons dans un premier temps présenté le concept de réseau ad hoc et le problème de routage dans cet environnement. Dans la pratique, les réseaux ad hoc connaissent aujourd'hui plusieurs applications telles que les applications militaires et les applications de secours et de façon générale, toutes les applications caractérisées par une absence d'infrastructure préexistante.

Après avoir défini l'environnement mobile ad hoc et décrit ses principales applications et caractéristiques, nous avons parlé du problème d'acheminement des paquets dans les réseaux ad hoc, c'est à dire le problème de routage, nous avons présenté quelques notions nécessaires à la compréhension du concept de routage dans les environnements mobiles.

Le troisième chapitre a été consacré à la présentation des deux protocoles de routage proactifs DSDV et OLSR ainsi leurs mécanismes de fonctionnement : leurs procédures de découverte de routes et leur maintenance, leurs messages échangées et les avantages ainsi les inconvénients de chacun. Nous avons décrit leurs principales caractéristiques et fonctionnalités afin de comprendre les stratégies utilisées dans l'acheminement des données entre les différentes unités mobiles.

Nous avons consacré le dernier chapitre pour la présentation du simulateur qu'on a utilis´e qui est le NS2, ainsi la simulation et la comparaison de deux protocoles proactifs DSDV et OLSR.

#### Quelques perspectives

•Perfectionner nos simulations en considérant d'autres métriques comme le niveau d'énergie de la batterie de chaque noeud.

•L'extension de nos simulations aux autres protocoles du groupe MANETS surtout les protocoles hybrides (tel que ZRP) afin de pouvoir comparer les trois classes de protocoles de routage.

### Bibliographie

- $[1]$  : Contribution a la sécurisation du routage dans les réseaux ad hoc Celine, BURGOD These doctorat de L'UNIVERSITE DE LIMOGES.
- [2] : Mobile Ad hoc Networking (MANET) : Routing Protocol Performance Issues ´ and Evaluation Considerations ', S. Corson, J. Macker, Request for Comments 2501, IETF, January 1999 .
- $[3]$ : Sécurité du routage dans les réseaux sans fil spontanés, Abdelmadjid HAJAMI THÈSE de doctorat à Ecole Nationale Supérieure d'Informatique (ENSIAS) : Rabat .
- [4] : " Hybridation entre les modes ad hoc et infrastructure dans les réseaux de type WiFi ". Mémoire d'Ingénieur Civil Informaticien en Sciences Appliquées. Université Libre de Bruxelles 2005-2006.
- [5] : Etude du standard IEEE802.11 dans le cadre des Réseaux ad hoc, Dominique Dhoutau These doctorat L'institut National des Science Appliquées de Lyon.
- [6] : A DoD perspective on mobile ad hoc networks, Ad Hoc Networking, Addison Wesley, James A. Freebersyser, Barry Leiner, pp. 29 :51, 2001 .
- $[7]$  : Contributions à la sécurité dans les réseaux mobiles ad Hoc THESE doctoral Abderrezak RACHEDI l'Université d'Avignon le 29 mars 2012.
- [8] : Authentification dans les Réseaux Véhiculaires Opérés, Christian TCHEPNDA Thèse doctoral de l'Ecole Nationale Supérieure des Télécommunications et ´electronique paris .
- [9] : "A survey on sensor networks", I.F. Akyildiz, W. Su, Y. Sankarasubramaniam, E. l. Cayirci ; IEEE Communications Magazine, Vol. 40, No. 8, pp. 102 :116, Août 2002.
- [10] : les réseaux manets, "MEDJANI Khaled, BELLALI Saïd, MAHMOUD Yacine, Dai Younes", mini projet technologies réseaux, Université des Sciences et de la Technologie - HOUARI BOUMEDIENE).
- [11] : Routage dans les réseaux maillés sans fil, Mahseur Mohamed, mémoire, université M'hamed Bougara-Boumardès, année universitaire 2010/2011 .
- [12] : Etude des performances des protocoles de routage dans les réseaux mobiles ad hoc, BILAMI Azeddine, Université El'Hadj Lakhdar - Batna .
- [13] : Routage dans les réseaux mobiles Ad hoc par une approche a base d'agents, Mr BOUKHECHEM Nadhir, mémoire, université de Canstantine .
- [14] : Analyse du protocole AODV, Mariam Dawoud, Université Paul Sabatier, Année universitaire 2005/2006.